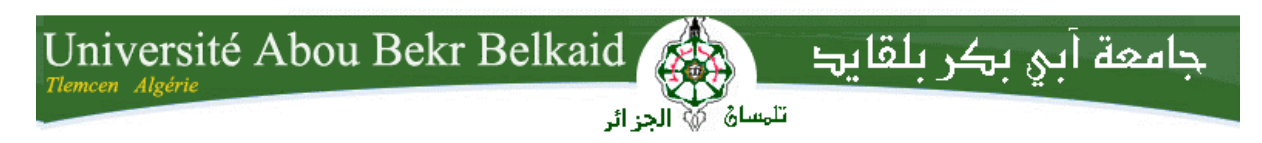

**République Algérienne Démocratique et Populaire Université Abou Bakr Belkaid– Tlemcen Faculté des Sciences Département d'Informatique**

**Mémoire de fin d'études**

**pour l'obtention du diplôme de Licence en Informatique**

Thème

*Construction d'une application de gestion d'emploi du temps pour le département d'informatique.* 

**Réalisé par :**

**Mahdjoub Youcef**

*Présenté le …. Juin 2014 devant la commission d'examination composée de MM.*

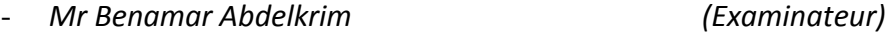

- *Mme Halfaoui Amel (Examinateur)*
- *Mr Belhoucine Amine (Examinateur)*

Année universitaire : 2013-2014

Remerciement

Avant tous je remercie le Dieu le tout puissant pour son aide qui me permet d'arriver jusque-là, et avoir donné la force, le courage et la volonté nécessaire pour la réalisation de ce mémoire.

Ce mémoire est le fruit des années d'étude .Il me donne l'occasion de remercier tous les enseignants de l'Université Abou Bekr Belkaid Tlemcen Algérie département Informatique ayant participé d'une manière ou d'une autre à ma formation.

Je remercie Monsieur Benamar Abdelkrim d'avoir accepté d'encadrer et de m'avoir guidée dans la conduite de ce mémoire, de ses remarques judicieuses, sa disponibilité et ses encouragements durant la période de conception et la réalisation de ce travail.

Je remercie les membres de jury pour leurs efforts et soins apporté à ce travail, leurs paroles, écrits, conseils et leurs critiques qui ont guidé mes réflexions

Finalement je remercie tous ceux qui me encouragé et aide pour l'élaboration de ce travail.

Dédicaces

A vous mes chers parents, je dédie ce modeste travail qui est le fruit de

vos interminables conseils assistance et soutient moral, en témoignage de ma reconnaissance et mon affection, dans l'espoir que vous en serez fiers.

A tous mes frères et mes sœurs.

A tous ma famille.

A tous mes amis.

A ma promotion L3 Informatique 2013/2014.

Merci d'être toujours là pour moi.

Table de matières

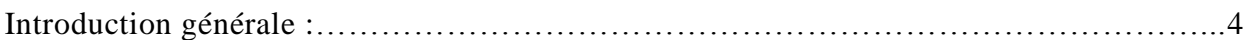

#### **Chapitre I : Présentation de la méthode de Merise :**

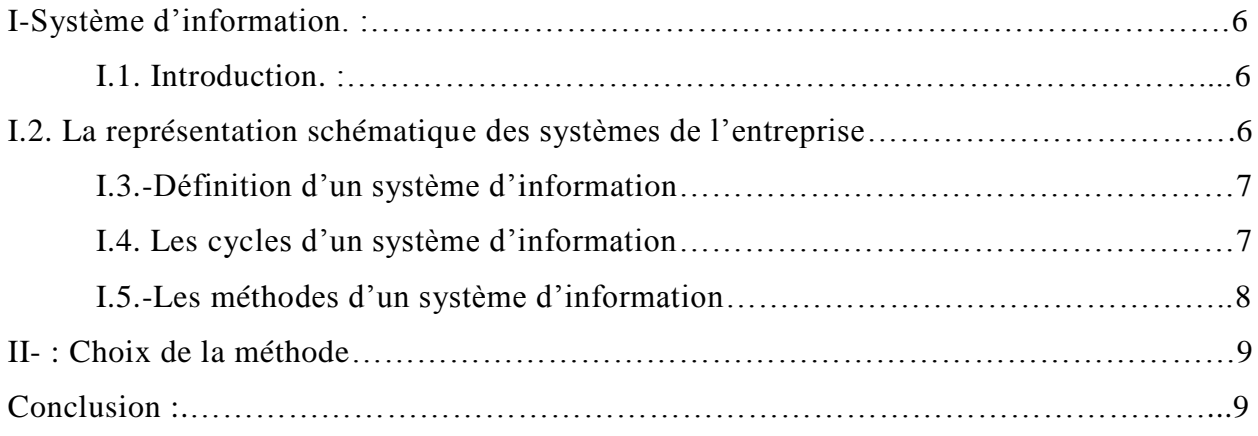

#### **Chapitre 2 : Etude préalable :**

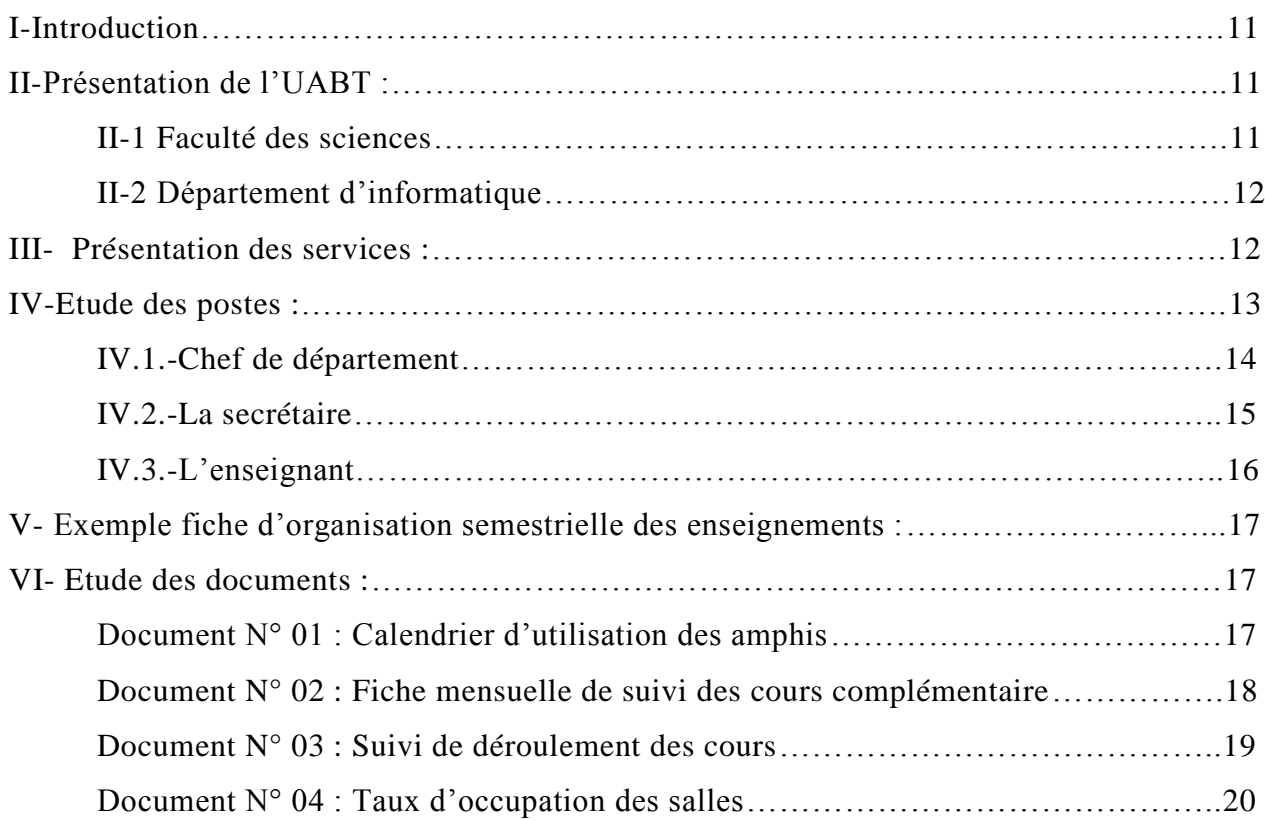

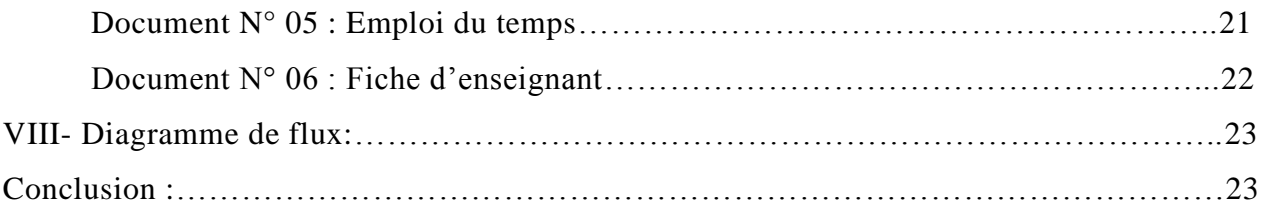

### **Chapitre 3 Etude détaillée :**

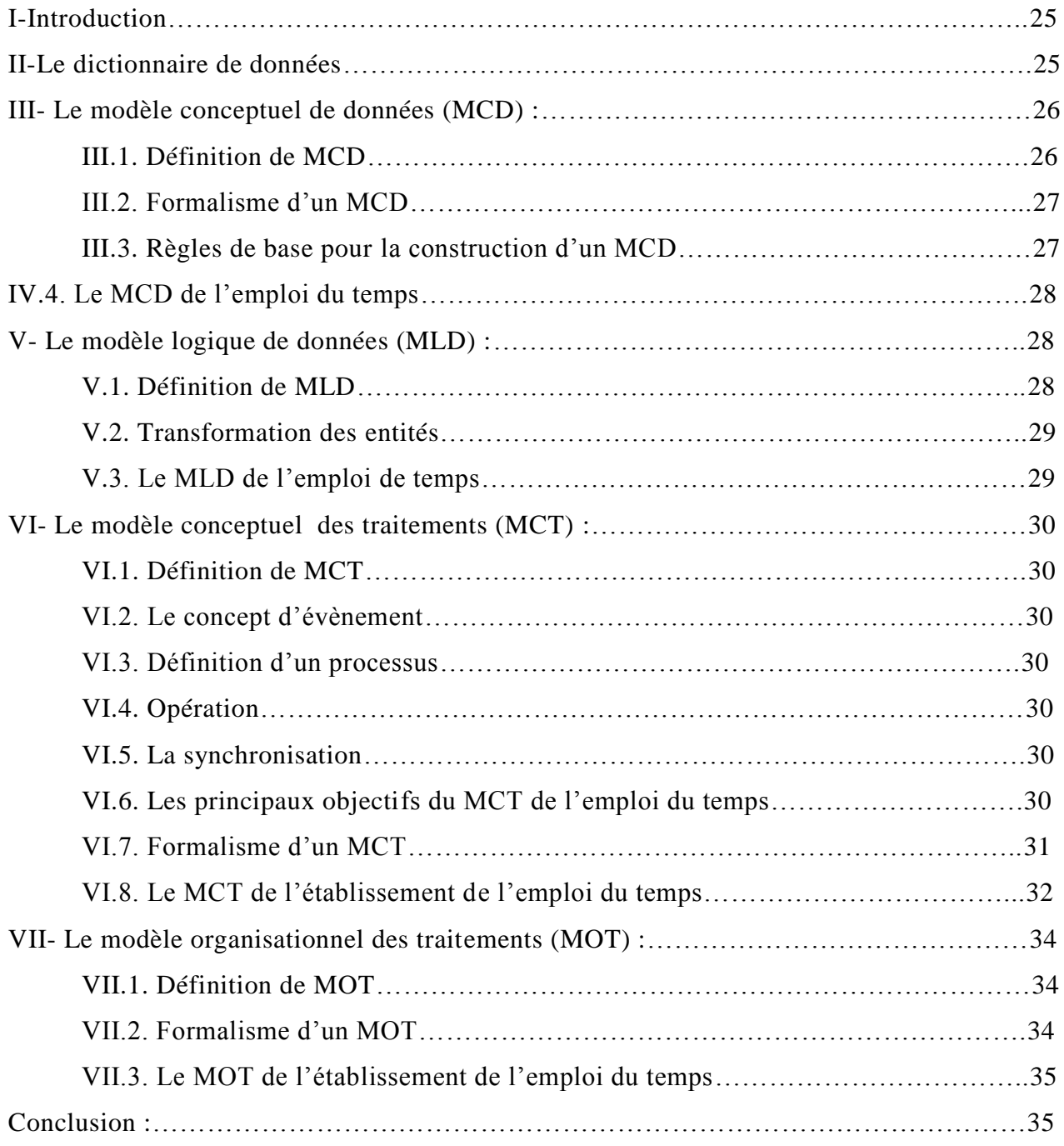

## **Chapitre 4 Etude technique :**

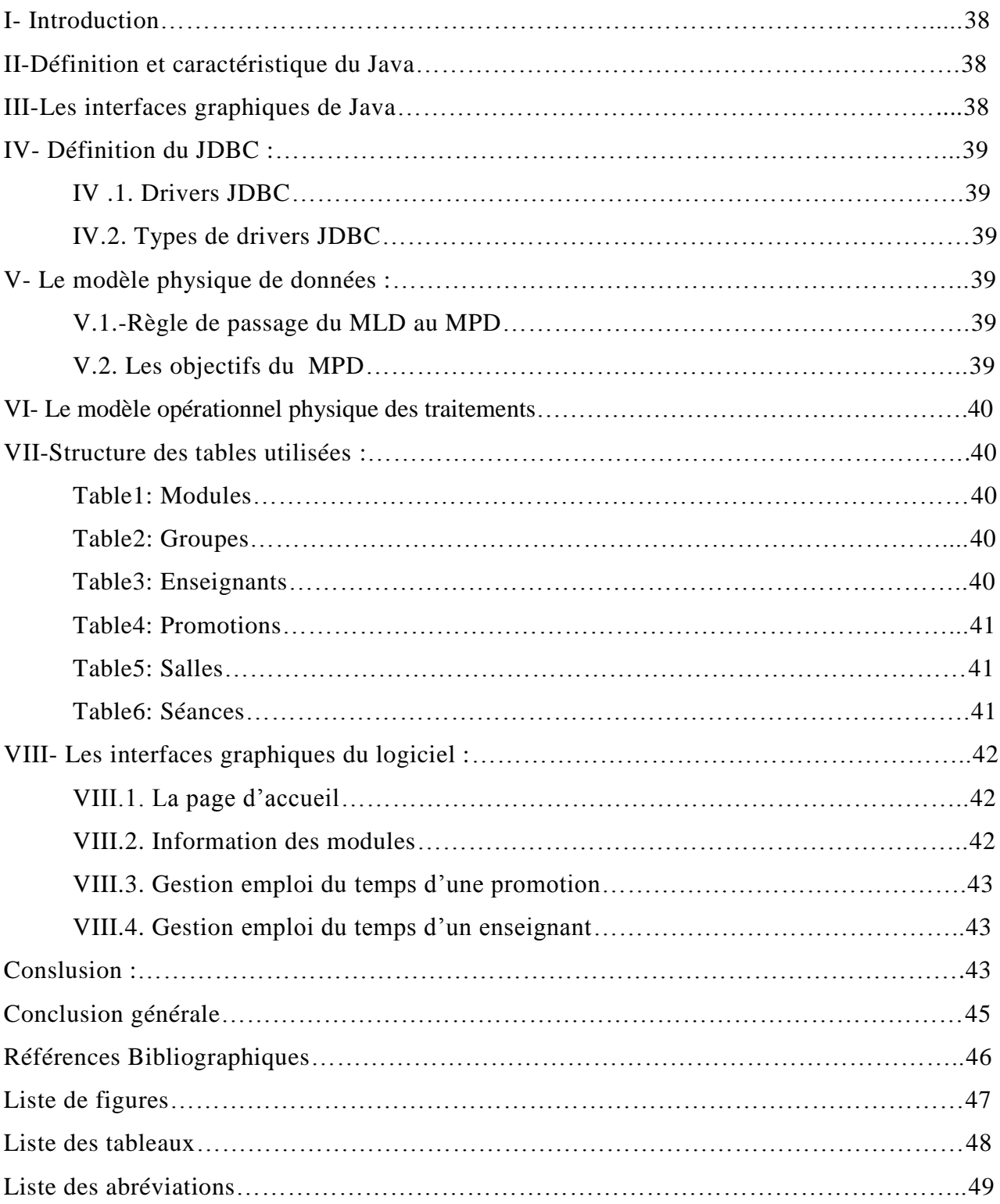

Introduction générale

Les responsables pédagogiques des universités, ont pour mission chaque année d'organiser l'emploi du temps des différentes filières. L'emploi du temps d'une année ne peut pas être utilisé sur l'année suivante car le personnel enseignant change et l'enseignement évoluent (fermeture/ouverture d'un diplôme, d'une option, etc.).

La gestion d'emplois du temps met en relation différents ressources : les enseignants, les salles, la durée, le jour, les cours, les matières, le semestre, la filière, et les semaines. L'objectif est d'affecter des enseignements à un enseignant, pour une matière situer dans une filière, enseigner dans un type de salle (Amphi ,TD, TP, ) pour une durée pendant la journée, et un nombre précis de semaine durant un semestre, sans qu'il y ait des conflits (entre les salles, entres les promotions, entre les enseignants ).

Le but de notre projet est de créer une application permettant la gestion d'emploi du temps, qui permettre de prendre connaissance rapidement de l'emploi du temps, et de pouvoir l'utiliser facilement. Nous avons donc jugé nécessaire la création des interfaces graphiques utilisant **Java**, dans le but que l'application soit plus pratique et plus agréable à utiliser.

La méthode choisie pour réaliser ce mémoire est la méthode d'analyse et de conception : **MERISE.**

Ce mémoire est subdivisé en quatre chapitres.

Dans le premier chapitre, la présentation de système d'information et la méthode MERISE.

Le deuxième chapitre est consacrée pour l'étude préalable où on trouve une définition de l'Université Abou Bekr Belkaid, l'étude des postes, l'étude des documents et tous sa pour réaliser le graphe des flux ainsi que de critiques et des suggestions.

Le troisième chapitre est l'étude détaillée représente l'essentiel de la méthode utilisée. Ce chapitre consiste à détailler notre travail avec l'élaboration du dictionnaire de données, le MCD,

Le MLD, le MCT, le MOT.

Le dernier chapitre, l'étude technique, ce chapitre commencera par une représentation du langage de programmation (**Java sous Eclipse**), après l'élaboration du MPD, MOPT, ensuite les tables utilisées dans la base de données qui sera exploitée par notre application, seront détaillées (champs, type...).On finira par la présentation très précise du logiciel avec son menu, ses fichiers et leurs différentes fonctions.

Chapitre 1

Présentation de la

méthode de Merise

# **I-Système d'information :**

#### **I.1. Introduction :**

Un système est un élément fini dont le périmètre est une frontière qui le sépare de son environnement. Il interagit avec son environnement grâce à des flux d'informations entrantes, qu'il va traiter et restituer à l'environnement sous forme de flux d'informations sortantes. Le système va générer des informations qui rendent compte de son comportement à la fois au sein de l'environnement, mais aussi pour son propre compte. Un système communique. Un système a besoin, pour prendre des décisions, de stocker et de traiter des informations.

#### **I.2. La représentation schématique des systèmes de l'entreprise :**

Si nous reprenons l'analogie anatomique, et si nous comparons l'entreprise à un corps humain, nous pouvons réduire l'entreprise à un cerveau qui pilote, un muscle qui opère et des nerfs qui font transiter les informations. Voici un schéma simplifié qui en découle :

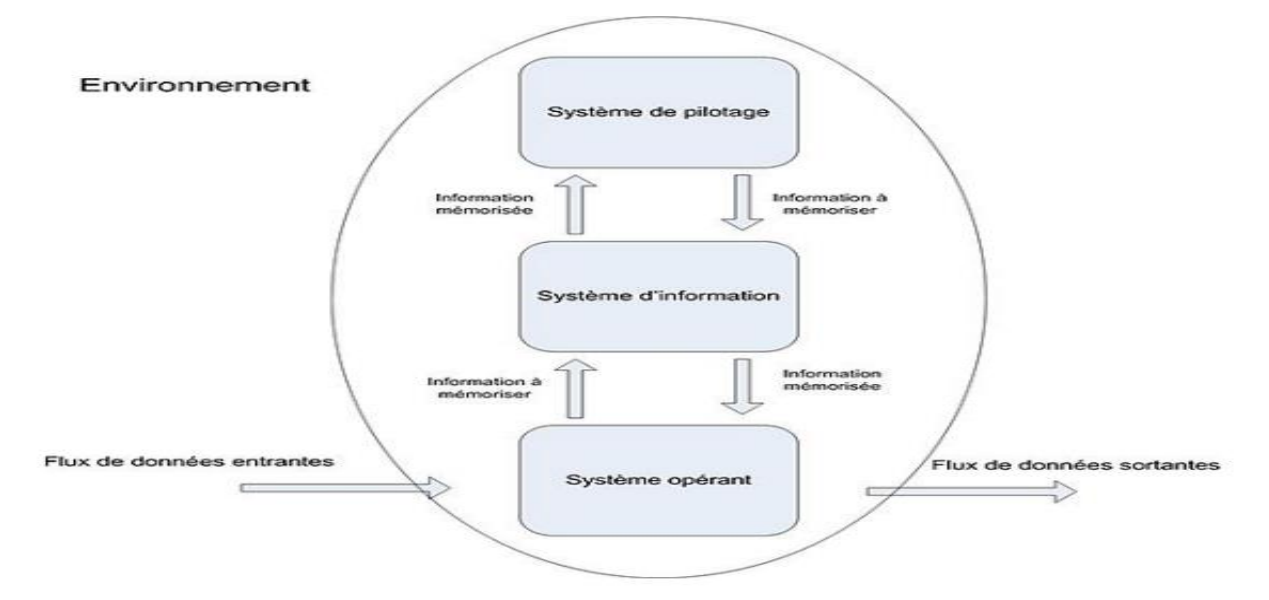

#### **Figure I.1 : La représentation schématique des systèmes de l'entreprise.**

#### **a-Le système de pilotage :**

Le système de pilotage définit les missions et les objectifs, organise l'emploi des moyens, contrôle l'exécution des travaux. Il assigne des objectifs à l'organisation, analyse l'environnement et le fonctionnement interne à l'organisation, contrôle le système opérant. Il est relié aux autres systèmes par des flux d'informations internes.

#### **b-Le système d'information :**

Le système d'information est l'ensemble des ressources humaines, techniques et financières qui fournissent, utilisent, compilent, traitent et distribuent l'information de l'organisation. Il alimente l'organisation en informations d'origines diverses (internes ou externes). Il est la passerelle obligatoire pour toutes les informations de l'entreprise.

#### **c-Le système opérant :**

Le système opérant est l'ensemble des moyens humains, matériels, organisationnels qui exécutent les ordres du système de pilotage. Il assure le fonctionnement du système global, son activité est contrôlée par le système de pilotage.

#### **I.3.-Définition d'un système d'information :**

Le système d'information selon DE ROSNAY (le Macroscape; édition du Seuil, 1975): « *Un système est un ensemble d'éléments en interaction dynamique organisés en fonction d'un but* ».

Selon LE MOIGNE : « *Un système d'information est ensemble des méthodes et des moyens recueillant, contrôlant, mémorisant et distribuant les informations nécessaire à l'exercice de tout point de l'organisation* ».

Est le domaine dans lequel MERSISE s'applique.

Est un ensemble organisé de ressources (matériels, logiciels, personnel, données et procédures) qui permet de regrouper, de classifier, de traiter et de diffuser d'information sur un environnement donné.

Les quatre fonctions d'un système d'information sont :

- Recueillir: c'est collecter les informations provenant des autres éléments du système ou de l'environnement extérieur au système (fonction dynamique).
- Contrôler: c'est traiter les donner à stocker (fonction dynamique).
- Mémoriser: c'est retenir les données manipuler (fonction statique).
- Distribuer: c'est transmettre des informations vers les autres composantes du système et vers l'environnement extérieur (fonction dynamique).

Le Système d'Information (SI) est un ensemble de tâches complexes regroupées en modules spécialisés qui composent l'applicatif informatique : le logiciel. Ces tâches complexes sont généralement un assemblage de tâches plus simples. Ces tâches simples sont les briques de base de l'applicatif. Si nous devions créer une analogie nous pourrions dire que ces tâches simples sont comme les briques qu'un maçon assemble pour ériger une maison. Le logiciel, tout comme une maison, a besoin d'un plan de conception réalisée par un architecte. Une maison conçue sans plan risque de présenter, une fois finie, plus d'une erreur de conception. Il en est de même pour un logiciel. Le logiciel sans études préalables, construit sans méthodologie, risque de surprendre son utilisateur.

#### **I.4. Les cycles d'un système d'information :**

#### **a- Cycle de vie :**

Le cycle de vie permet de rendre compte de la vie du système d'information qui va évoluer et prendre forme au sein de l'organisation.

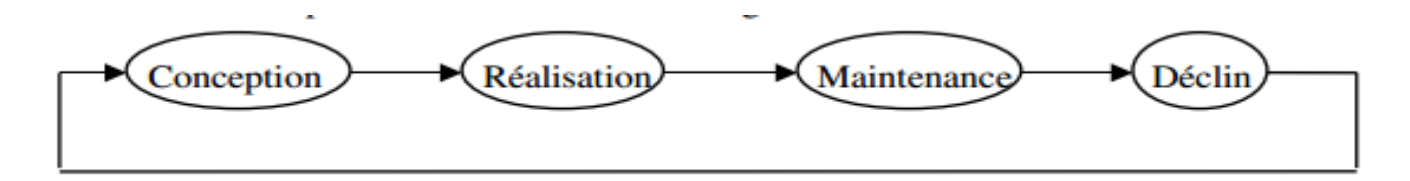

#### **Figure I.2: Les cycles d'un système d'information**.

#### **Conception :**

Il s'agit de fournir une description fonctionnelle et technique détaillé du système. La réelle difficulté est de prendre tous les besoins et rien que les besoin du client.

#### **Réalisation :**

C'est l'étape au cours de laquelle les programmes sont écrits selon les techniques retenu au cours de la conception.

#### **Maintenance :**

La maintenance représente l'ensemble du travail réalisé au cours de la vie du système d'information de façon à adapter aux nouveaux besoins de l'entreprise, cette maintenance peut être engagée pour prendre en compte des évolutions technique (informatique).

#### **Déclin :**

Si le système d'information sera jugé obsolète, un nouveau cycle de vie recommencera.

#### **b- Cycle d'abstraction :**

Le cycle d'abstraction traduit les différents degrés du système d'information au cours de la vie, ignorant les détails d'implantation.

On distingue dans le cycle d'abstraction trois niveaux:

#### **- Conceptuel → QUOI.**

- **- Logique → OU, QUI, QUAND.**
- **- Physique → COMMENT.**

#### **c- Cycle de décision :**

Le cycle de décision traduit l'ensemble de décisions des mécanismes et le choix à prendre lors de l'étude et du développement du système d'information. Il est indispensable au début du projet d'identifier clairement les instances de décisions. Pour le moins ces intenses auront à se prononcer à chaque niveau du cycle d'abstraction, il appartient à ces instances d'orienter l'étude ou de la recentrer, de donner quitus à la fin de chaque niveau d'abstraction.

#### **I.5.-Les méthodes d'un système d'information :**

Les approches de données et de traitements trouvent leur inspiration dans deux systèmes de pensée différents: les méthodes cartésiennes et les méthodes systémiques.

**Les méthodes cartésiennes :**

L'analyse par les traitements trouve sa source dans la notion de méthode dans le sens où celle-ci se propose de résoudre un problème grâce à un cadre procédural. Ce cadre fixe les étapes à respecter, leur enchaînement, ainsi que les entrées et les sorties correspondant à chaque étape. Cette école de pensée est essentiellement cartésienne. Pour nous, l'analyse par structuration des traitements est issue de cette ligne de pensée.

#### **Les méthodes systémiques :**

L'analyse en structures de données étudie le problème à modéliser en mettant l'accent sur les relations entre les éléments modélisés dans le logiciel. Cette approche est celle inaugurée par l'école systémique. Le logiciel est avant tout conceptualisé comme une composante du système d'organisation global de l'entreprise. Sa conception débute, comme toute analyse par la définition du système et de ses frontières

Enfin remarquons que la notion même de méthode de développement relève d'une approche cartésienne. De même que l'analyse procède par étapes hiérarchisées, le déroulement du projet de conception est ponctué par des phases de validation et de prise de décision à des niveaux hiérarchiques particuliers. Les méthodes utilisent également des supports communication normalisés : schémas, fiches, formulaires, cahiers des charges.

### **II- : Choix de la méthode :**

Dans ce travail, nous avons opté pour la méthode MERISE.

Merise est un acronyme signifiant Méthode d'Étude et de Réalisation Informatique par les sousensembles ou pour les systèmes d'entreprise. La méthode Merise a comme objectif d'aider, de guider les SI, dans leurs phases d'analyses, de conception et le développement de l'applicatif.

Nous devons la création, l'étude et la mise en place de cette méthode à une équipe de chercheurs et d'ingénieurs aixois (Jean-Louis le Moigne, Hubert Tardieu, Dominique Nancy, Henry Heckenroth, Daniel Pasco,Bernard Espinasse) qui en posèrent les bases dans le milieu des années 1970. La méthode Merise présente comme avantage indéniable de permettre une définition claire et précise de l'ensemble du Système d'Information et d'en définir correctement le périmètre.

La méthode Merise se caractérise par :

- une approche systémique en ayant une vue de l'entreprise en terme de systèmes ;
- une séparation des données (le côté statique) et des traitements (le côté dynamique) ;
- une approche par niveaux.

#### **II.1-Tableau récapitulatif :**

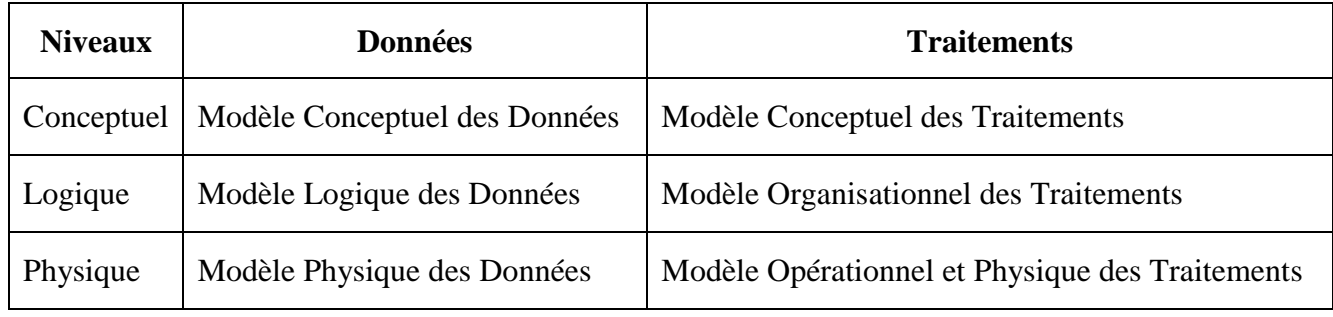

**Table I.1: Les modules de la méthode MERISE.** 

## **Conclusion :**

Dans cette étude nous avons vu de manière générale notre système d'information et les soussystèmes que nous trouvons dans le S.I, des définitions, des caractéristiques de chaque système.

Afin le choix de la méthode pour résoudre les problèmes de l'existence que nous avons.

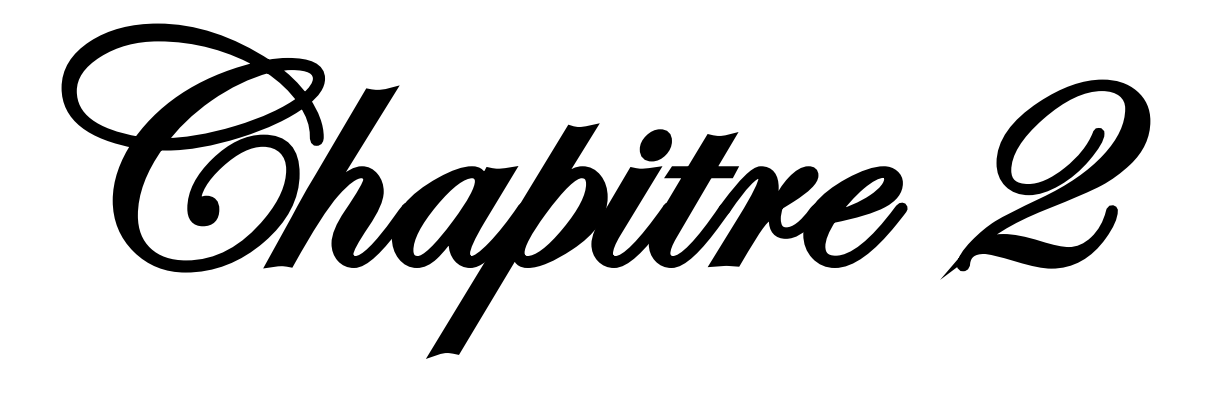

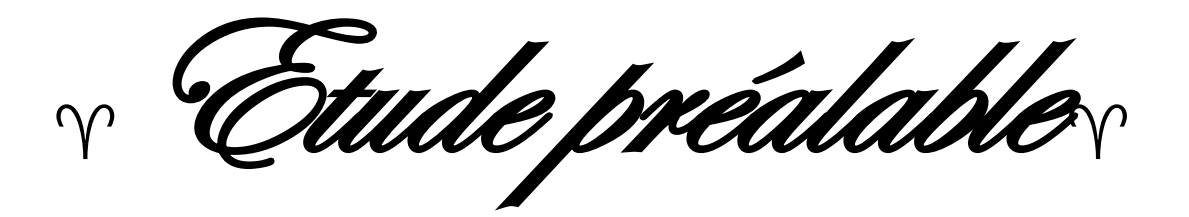

## **I-Introduction :**

L'étude préalable est une étape clé du développement d'un objet informatique. Elle permet à analyser la situation existante, les différentes postes du travail, les documents, en déterminant les moindres caractéristiques.

L'organigramme est le suivant :

- Etude de la structure interne (postes).
- Etude des documents circulants :
	- **a.** Emission des documents.
	- **b.** Réception des documents.
	- **c.** Fichiers utilisés.
- Etude des procédures de travail.

Dans ce chapitre, nous allons présenter une étude générale du système pédagogique universitaire (ressources logicielles et matérielles) concerné par notre étude. Par la suite, un intérêt particulier est porté à l'application existante de gestion des emplois du temps du département d'informatique. Dans un premier temps nous présenterons l'Université Abou Bekr Belkaid Tlemcen (UABT).

## **II-Présentation de l'UABT :**

L'UABT est le fruit d'une longue évolution, crée par le décret n° 89 – 138 du 01-08-1989, modifié et complété par le décret exécutif N°95-208 du 05/12/1998. Dans ce qui nous présenterons les dates importantes de L'UABT:

- **1974** : création du Centre Universitaire de Tlemcen.
- **1984** : mise en place de la nouvelle carte universitaire avec la création des Instituts Nationaux d'Enseignement Supérieur.
- **1998** : mise en place des Facultés.

### **II-1 Faculté des sciences :**

La faculté des sciences comporte les quatre départements suivants:

Informatique, Mathématiques, Chimie et Physique.

La faculté des sciences est dotée de six blocs suivants :

- 1. Bloc administratif (Doyenné).
- 2. Bloc pédagogique.
- 3. Bloc des amphis.
- 4. Bibliothèque.
- 5. Hall des technologies.
- 6. Bloc des laboratoires (Informatique, Physique et Chimie).

# **II-2 Département d'informatique :**

Le département d'informatique a été crée par le décret exécutif du 09/05/2010. Autres que ses missions qui lui ont été conférées, le département d'informatique s'est fixé comme objectif de former des éléments compétents capables de relever les défis du futur et de contribuer au développement national. Ses principales missions dans la formation se résument comme suit :

- 1<sup>er</sup> cycle (Licence Informatique).
- 2<sup>eme</sup> cycle (Master: Système d'Information et de Connaissances, Modèles Intelligents et Décision, Réseaux et Systèmes Distribués, et Génie logiciel).
- 3<sup>eme</sup> cycle (Doctorat).

#### **a-Objectifs de la formation :**

En effet l'objectif principal est de former des informaticiens ayant un savoir et un savoir faire académiques polyvalents avec un minima leur permettant d'exercer dans le milieu professionnel ou bien de suivre leurs études supérieures théoriques en Master académique puis en Doctorat. Cette connaissance de base et à caractère général leur permettra de se spécialiser dans n'importe quel sous domaine théorique de l'informatique dans le cadre du Master.

#### **b- Débouchées et compétences visées :**

- 1- Débouchées professionnelles :
	- Secteur éducatif : universités, lycées, et écoles
	- Secteur industriel : industrie lourde, et industrie légère
	- Secteur administratif : Wilayas, Daïras, et Mairies
	- Secteur économique : Banques, Assurances, Douane, et Chambre de commerce

2- Compétences visées :

- Génie-logiciel
- Bases de données
- Systèmes d'information
- Intelligence artificielle
- Architecture des ordinateurs
- Réseaux informatiques

### **III- Présentation des services :**

#### **4.1.-Département :**

#### **Le chef de département :**

Il a pour mission :

- Répartition des tâches.
- Concevoir les emplois du temps des différentes filières en essayant, au mieux, de satisfaire

- les contraintes « humaines » des enseignants et des étudiants, les contraintes pédagogiques imposées par la progression des enseignements et en tenant compte des contraintes «physiques » liées aux ressources matérielles (les salles, les équipements, etc.).

- Fiche d'enseignement.
- Calendrier d'utilisation des amphis.
- Gestion des conflits (entre les enseignants, promotions, salles, labos).
- Partage des ressources avec plusieurs responsables des filières.

#### **La secrétaire :**

Son travail est lié directement avec le chef de département. Elle a pour mission :

- Extraction de l'emploi du temps pour un enseignant donné.
- Extraction de l'emploi du temps pour une salle (amphi, labo) donné.
- Extraction de l'emploi du temps pour un cours donné.

#### **4.2.-Département : Le service d'enseignement :**

Il fait partie de la sous-direction pédagogique, il assure tout ce qui concerne la gestion des enseignements, il est composé de deux sections :

- Section des enseignements de graduation.
- Section des enseignements de post graduation.

Ce service a pour mission

- Etablissement des emplois du temps.
- Mise au point d'emplois du temps des enseignants (permanent, associé, vacataire).
- Planning des locaux pédagogiques (salles, amphis, laboratoires).
- Etablir les emplois du temps des examens.
- Veiller sur le bon déroulement des cours.

### **IV-Etude des postes :**

Cette étude montre les flux d'information dans le service enseignement entre les différents postes, on traitera lors de cette étape les différentes responsabilités et taches attribuées à chacun de ces postes pour mieux gérer les procédures de traitements.

# **IV.1.-Chef de département :**

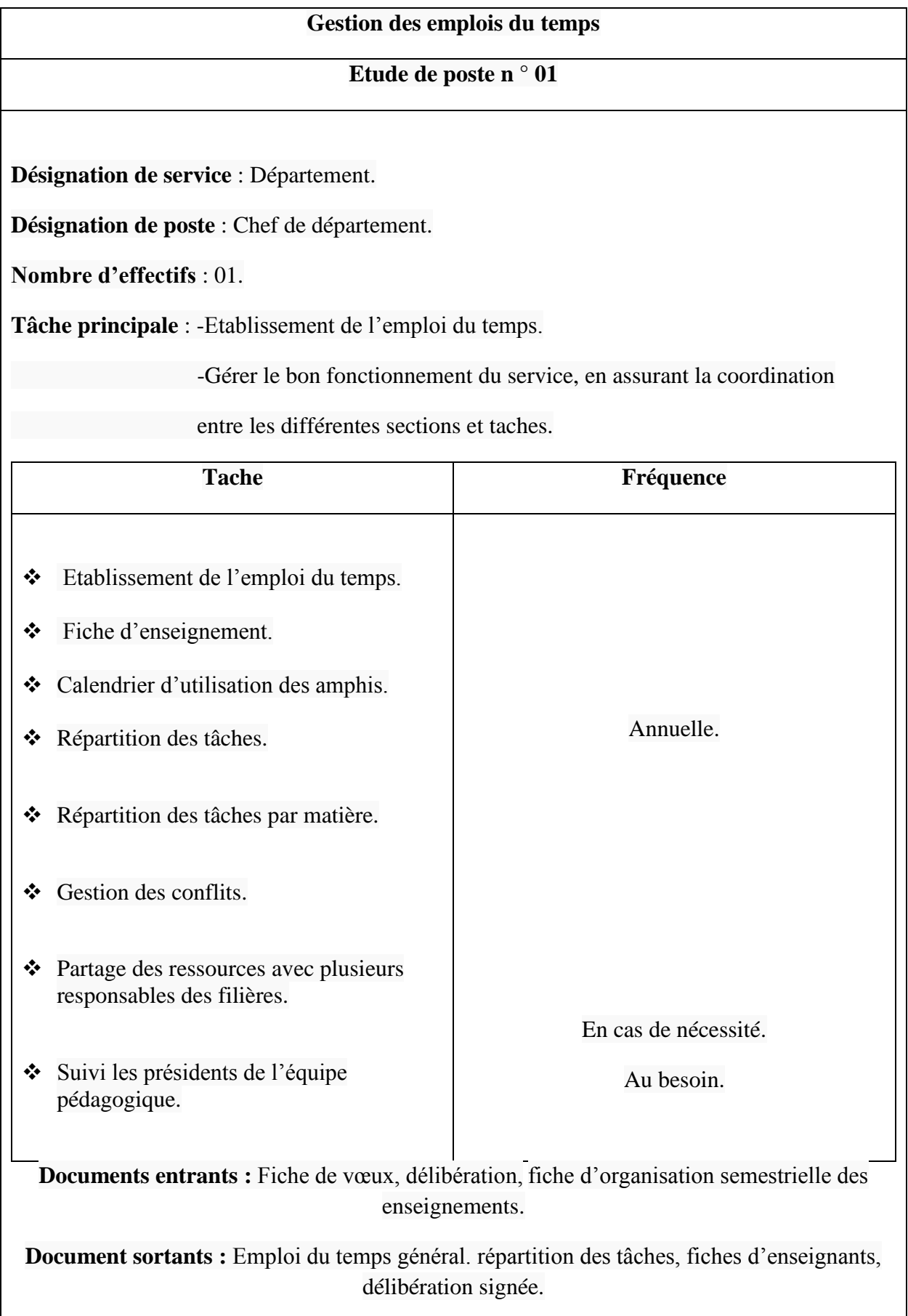

# **Table II.1 : étude de poste chef de département.**

# **IV.2.-La secrétaire :**

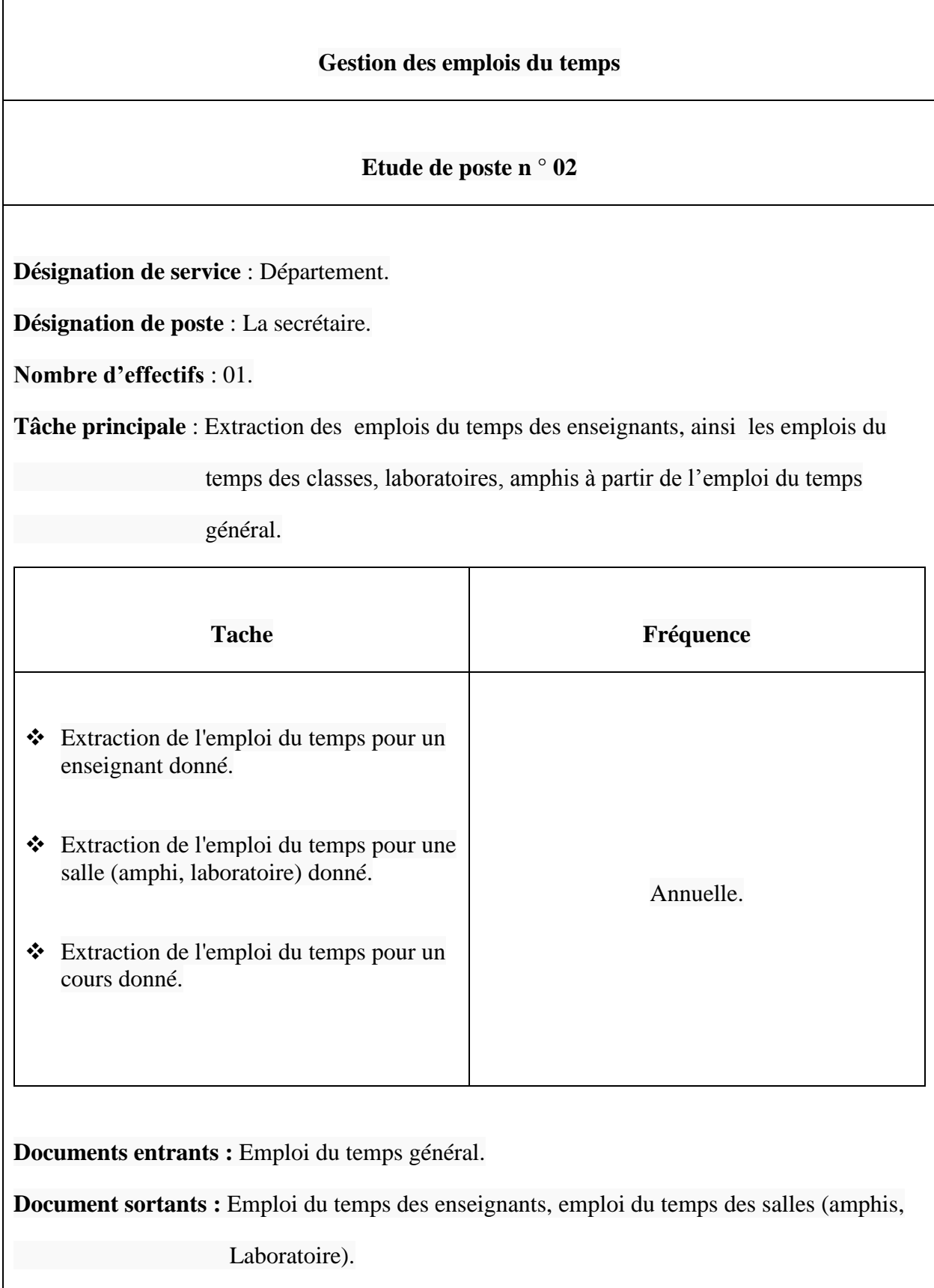

# **IV.3.-L'enseignant :**

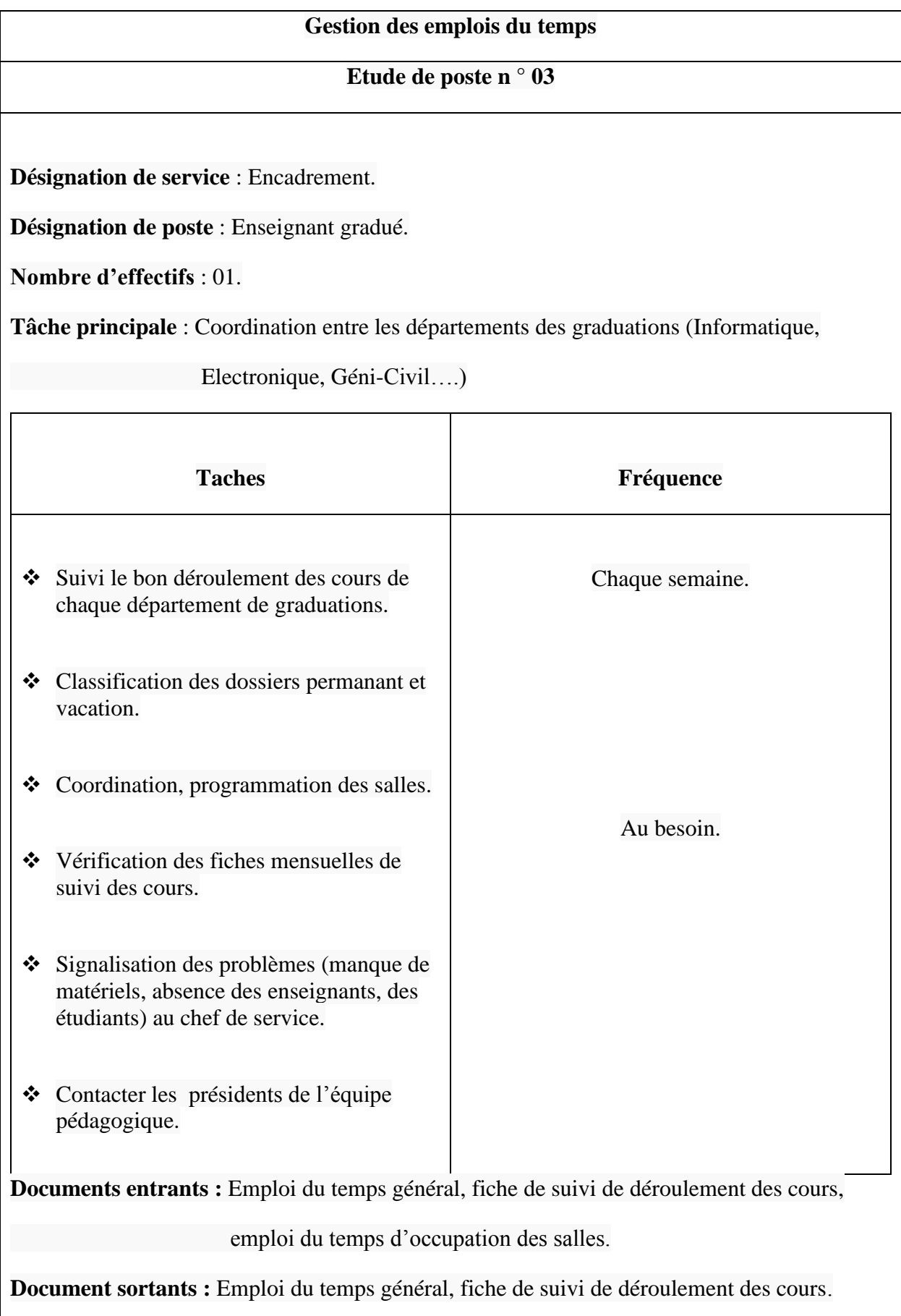

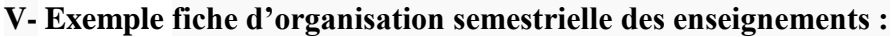

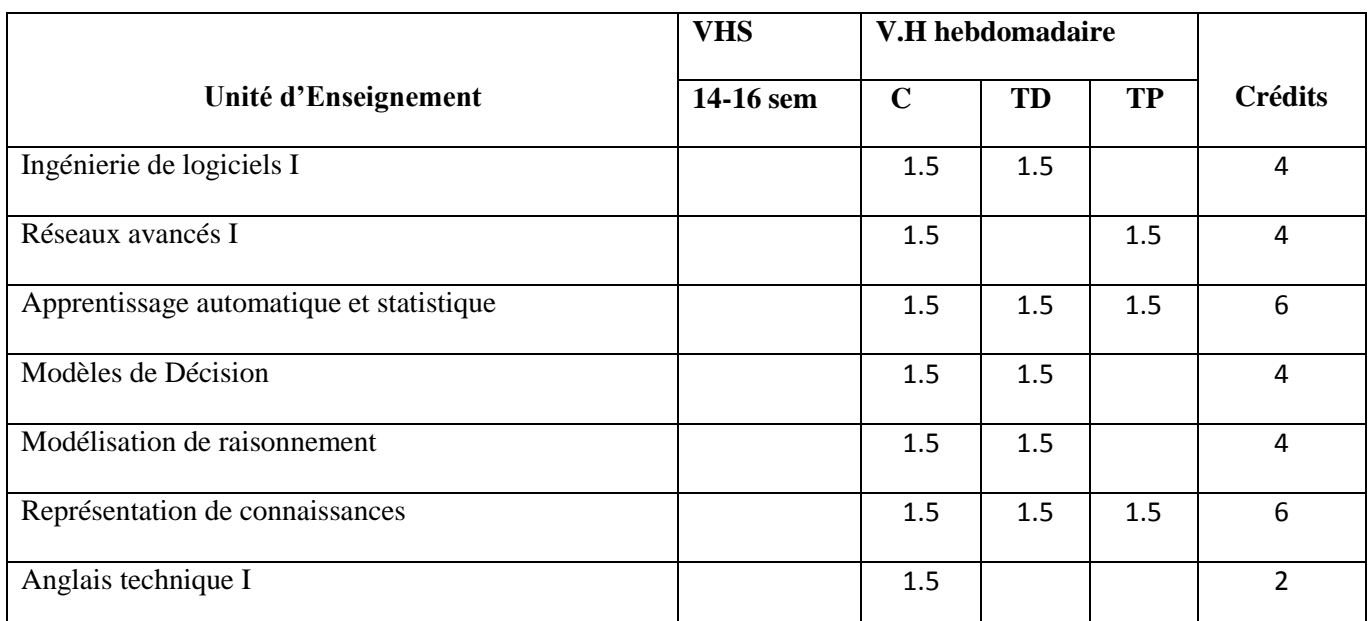

**Table II.4 : Exemple fiche d'organisation semestrielle des enseignements.**

#### **VI- Etude des documents :**

Cette étude consiste à étudier les documents circulants dans le service d'enseignement.

#### **Document N° 01 : Calendrier d'utilisation des amphis.**

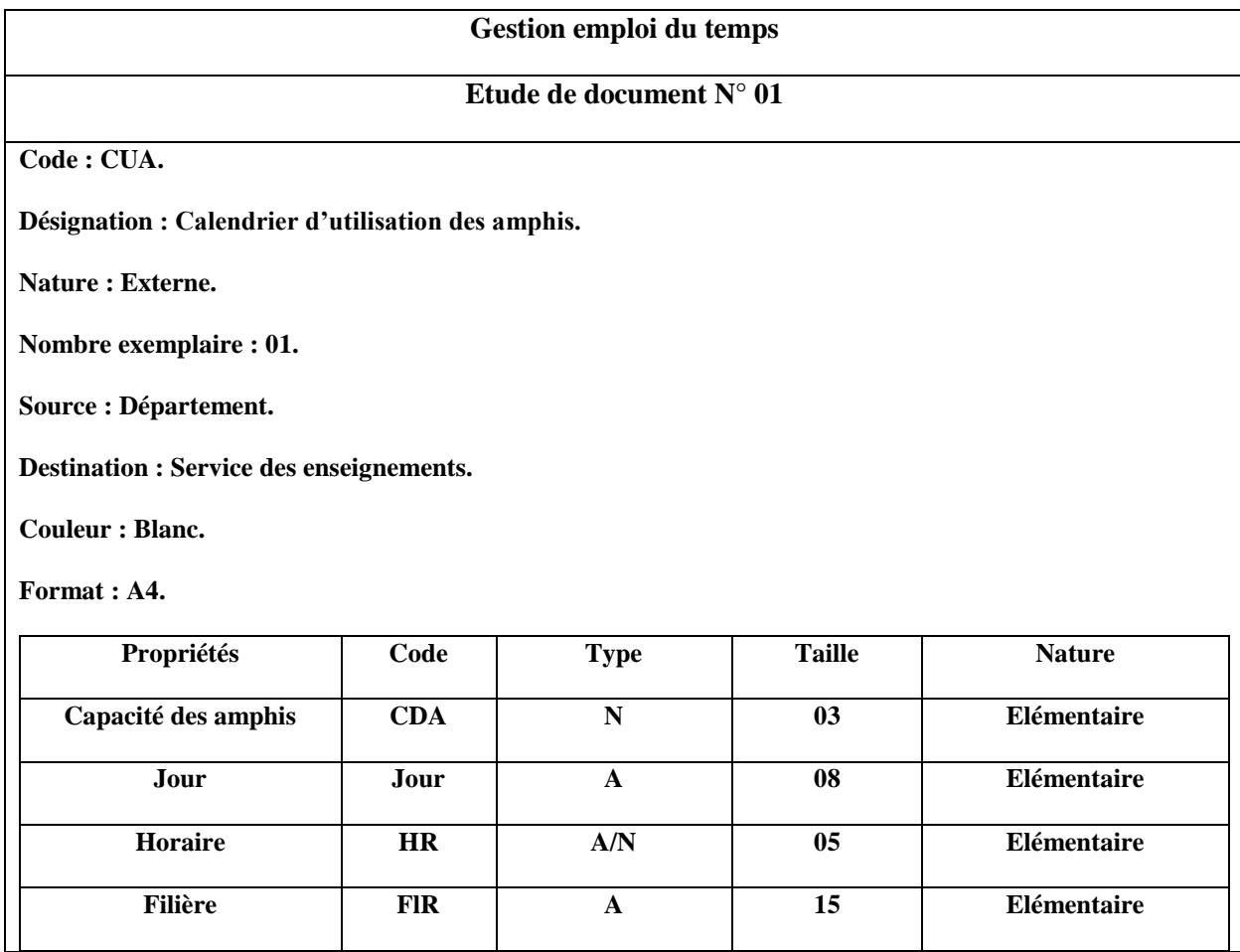

## **Document N° 02 : Fiche mensuelle de suivi des cours complémentaire.**

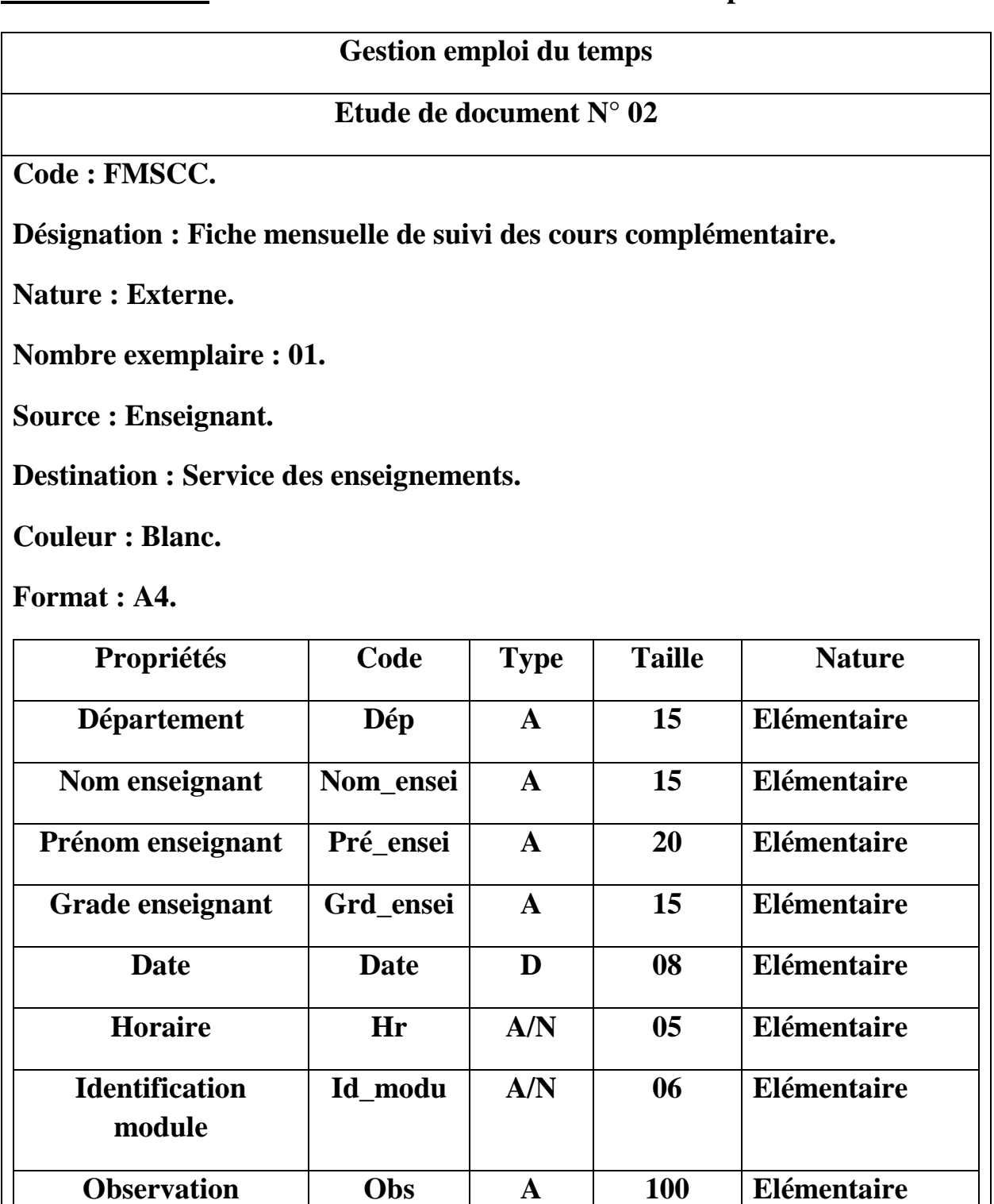

**Table II.6 : Fiche mensuelle de suivi des cours complémentaire.**

**Total Total A/N 04 Calculer**

**Date d'établissement Date\_éta D 08 Elémentaire**

**Nature module Na\_modu A 05 Elémentaire**

**Lieu établissement Lieu\_éta A 15 Elémentaire**

**Document N° 03 : Suivi de déroulement des cours.**

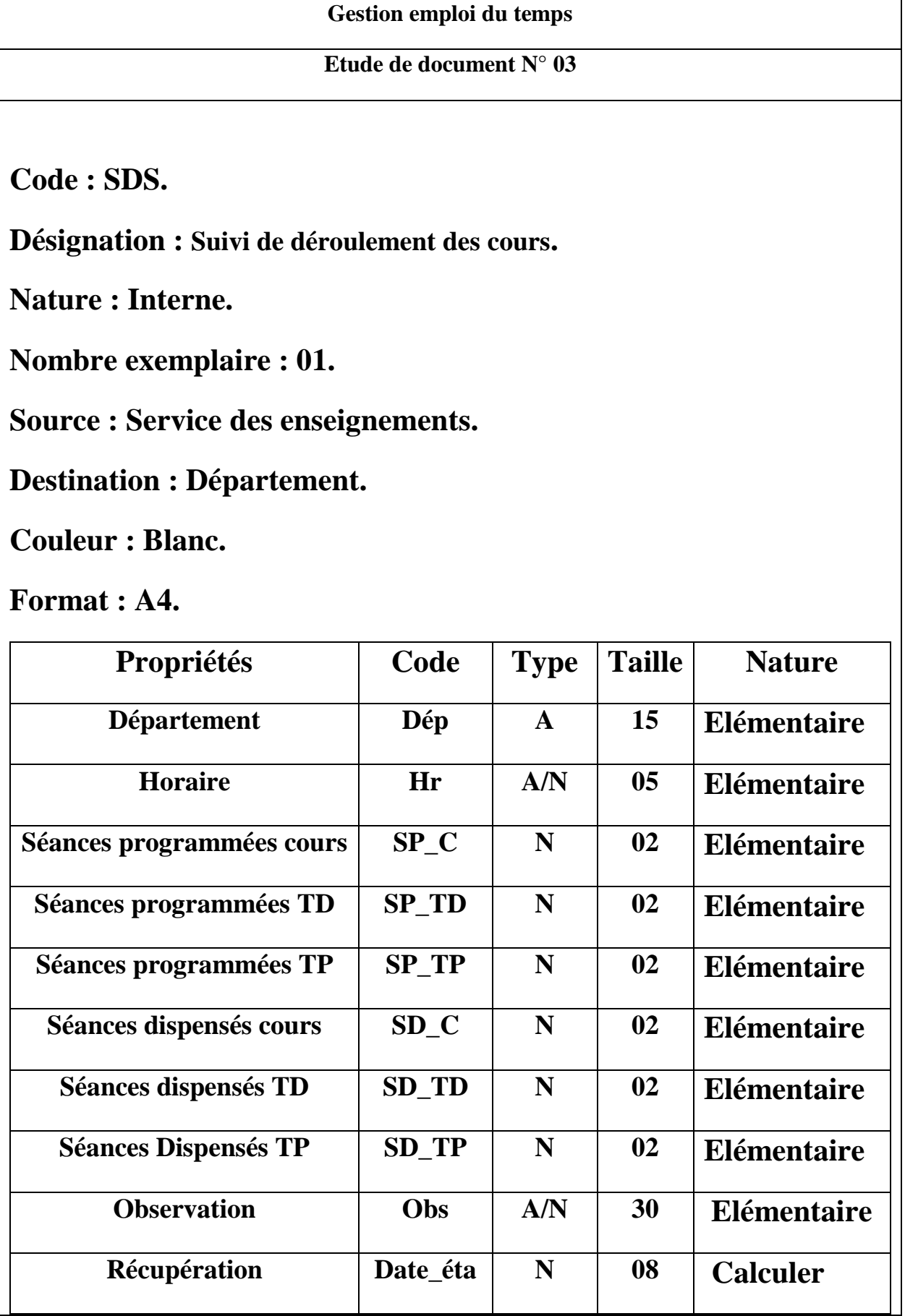

**Document N° 04 : Taux d'occupation des salles.**

# **Gestion emploi du temps**

**Etude de document N° 04**

**Code : TOS.**

**Désignation : Taux d'occupation des salles.**

**Nature : Interne.**

**Nombre exemplaire : 01.**

**Source : Service des enseignements.**

**Destination : Service des enseignements.**

**Couleur : Blanc.**

**Format : A4.**

| Propriétés                        | Code        | <b>Type</b>  | <b>Taille</b> | <b>Nature</b>      |
|-----------------------------------|-------------|--------------|---------------|--------------------|
| <b>Département</b>                | Dép         | $\mathbf{A}$ | 15            | <b>Elémentaire</b> |
| <b>Identification de la salle</b> | Id_sal      | A/N          | 04            | <b>Elémentaire</b> |
| Type de la salle                  | Typ_sal     | $\mathbf{A}$ | 13            | Elémentaire        |
| Capacité théorique                | Cap_thé     | N            | 03            | Elémentaire        |
| Taux d'occupation<br>journalier   | Toj         | N            | 02            | <b>Calculer</b>    |
| Taux d'occupation<br>hebdomadaire | <b>Toeb</b> | N            | 02            | <b>Calculer</b>    |
| <b>Jour</b>                       | Jour        | A            | 08            | <b>Elémentaire</b> |

**Table II.8 : Taux d'occupation des salles.**

# **Document N° 05 : Emploi du temps.**

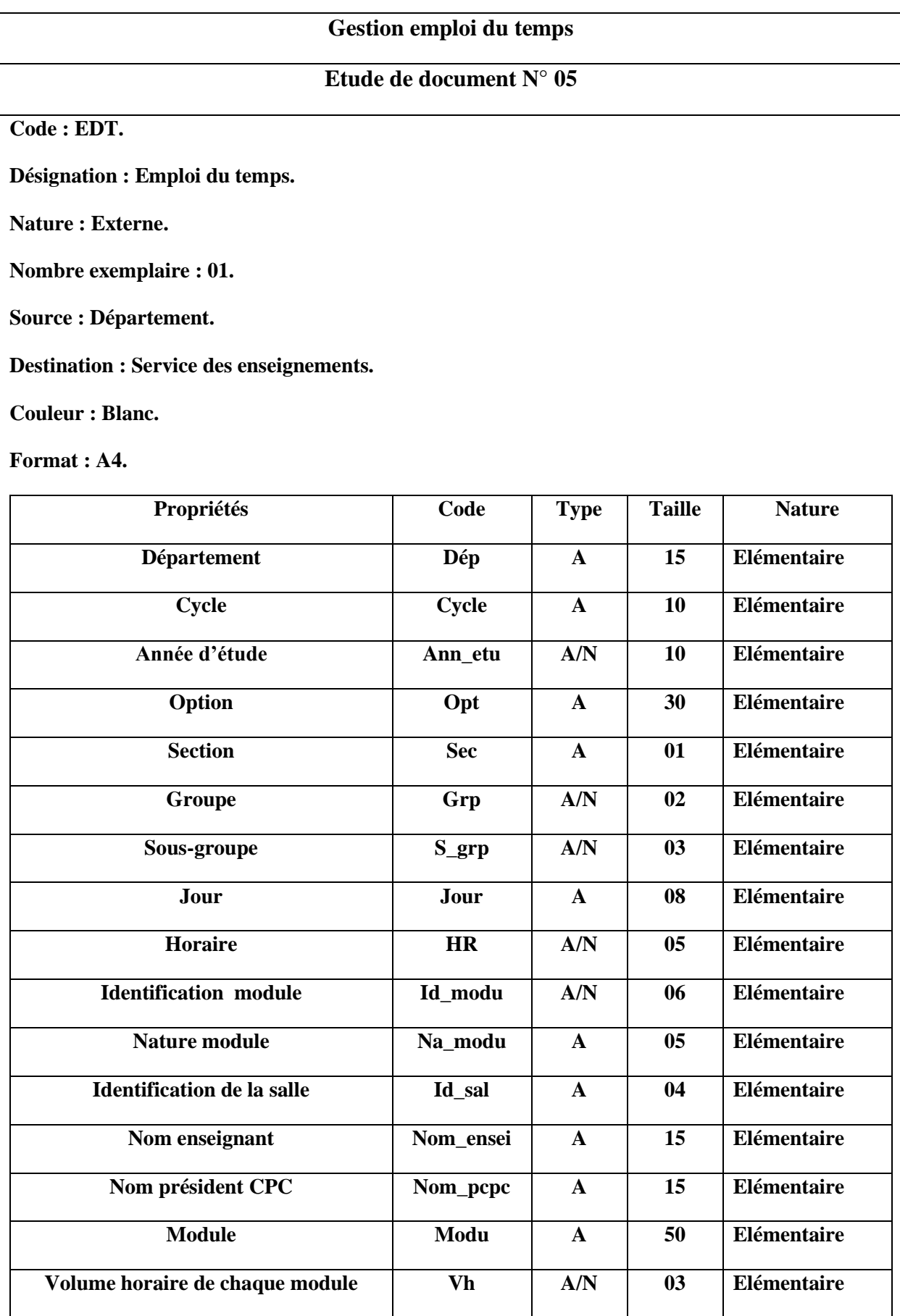

**Table II.9 : Emploi du temps.**

**Document N° 06 : Fiche d'enseignant.**

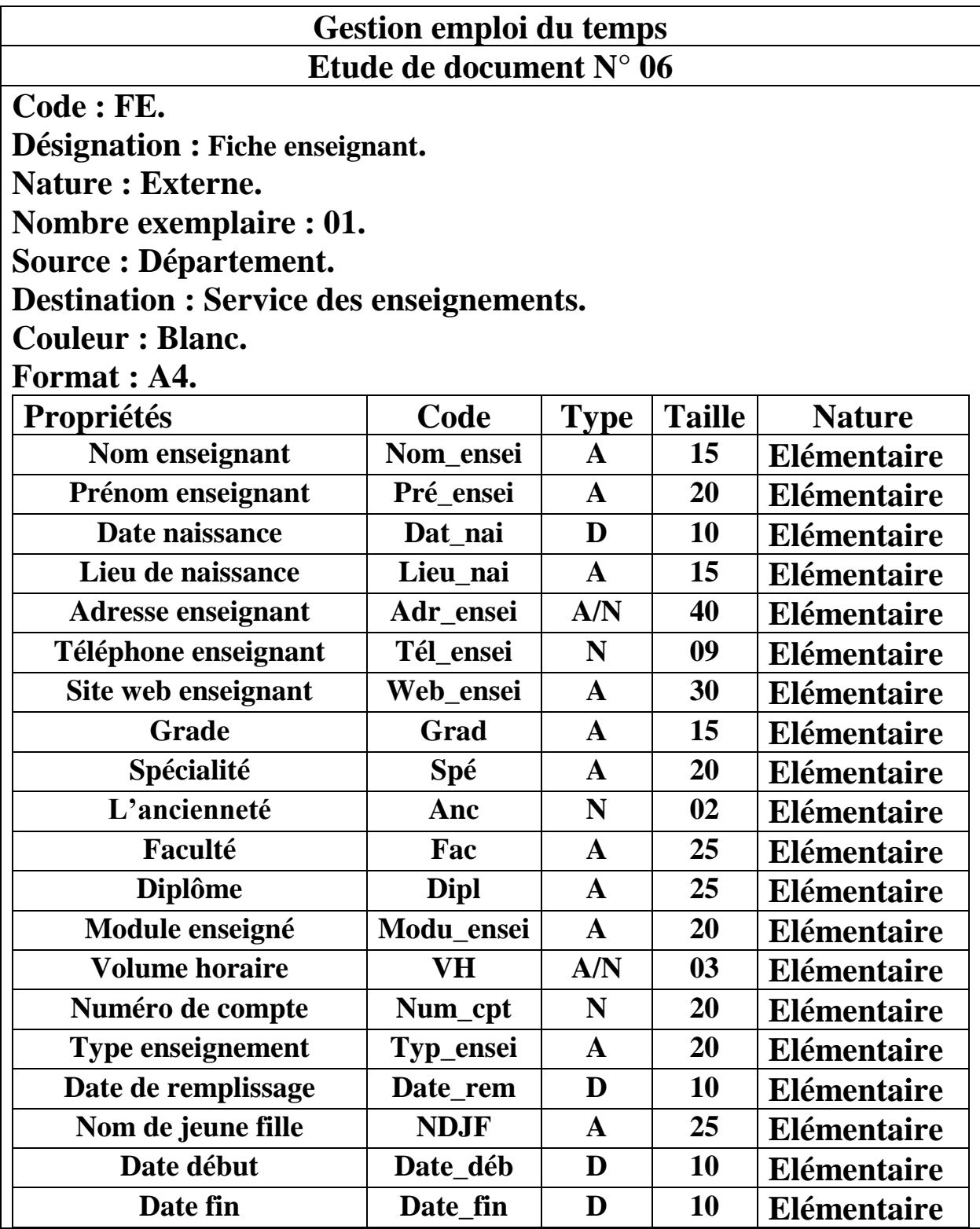

**Table II.10 : Fiche d'enseignant.**

#### **VIII- Diagramme de flux:**

Ce diagramme donne une vue d'ensemble (ou cartographie) de la circulation des informations (les flux) entre des acteurs internes ou externes qui participent à un domaine d'étude. Il permet une définition claire du SI et donne à l'intervenant externe une bonne idée de la structure de l'entreprise, de ses règles métiers et de différentes articulations interservices.

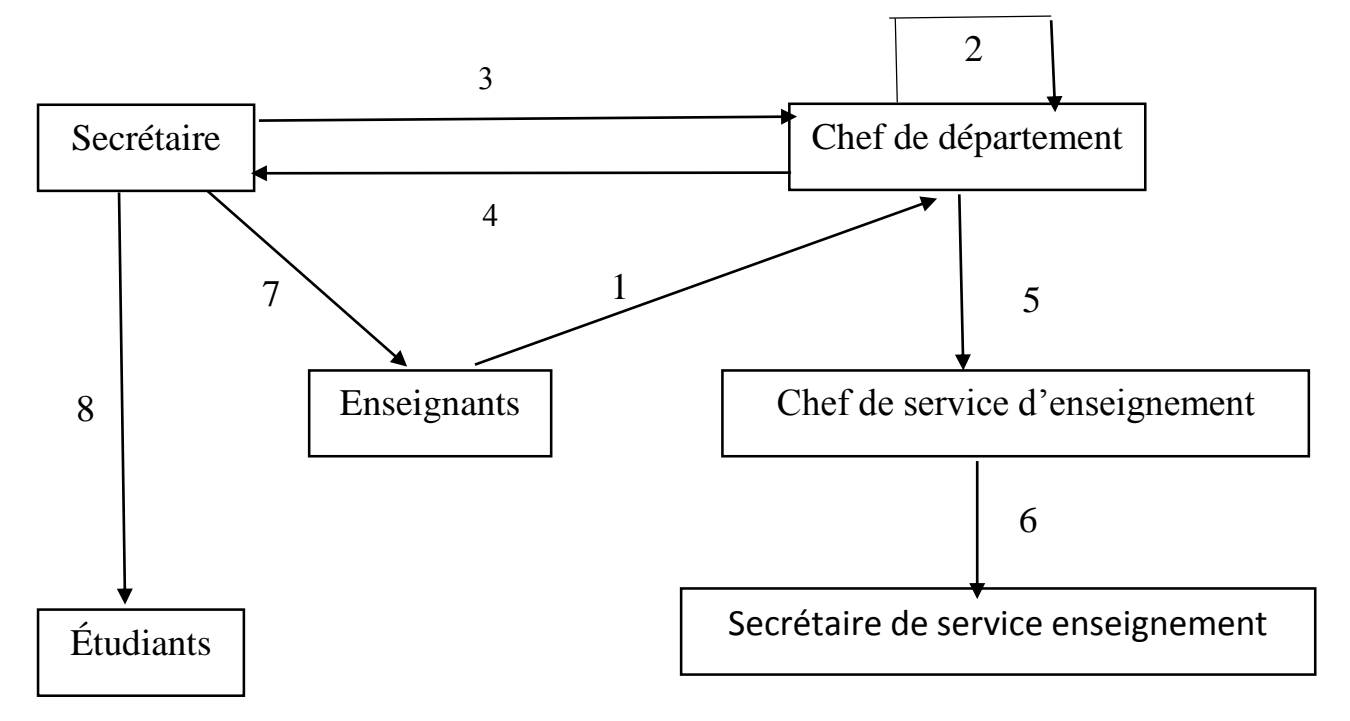

**Figure II.1 :** Diagramme de flux

- 1-Fiche de vœux rempli.
- 2-Répartition des taches.
- 3-Emploi du temps temporaire .
- 4-Emploi du temps temporaire des enseignants,salles,classes.
- 5-Emploi du temps temporaire .
- 6- Emploi du temps final signée .
- 7-Emploi du temps des enseignants aprés la signature.
- 8-Emploi du temps des promotions aprés la signature .

### **Conclusion :**

Cette étude nous permettons une définition clair de S.I, nous avons maintenant les caractéristiques de chaque poste dans le S.I, ainsi nous avons les missions de chaque poste, donc nous connaissons maintenant les relations existants dans le S.I.

Chapitre 3

 $\sqrt{C}$ tude détaillée  $\sqrt{C}$ 

# **I-Introduction :**

L'étude détaillée a pour objectif d'étudier la deuxième approche de MERISE (approche par niveau), pour réaliser la solution retenue lors de cette étude, on suivant une logique de représentation des données et du traitement à deux niveaux :

#### **Le niveau conceptuel :**

Dans lequel sont élaborés :

- Le model conceptuel de données (MCD).
- Le model conceptuel de traitement (MCT).
- **Le niveau logique :**
	- Le model logique de données (MLD).
	- Le model organisationnel de données (MOT).

### **II-Le dictionnaire de données :**

Le dictionnaire de données est un document qui permet de recenser, de classer et de trier toutes les informations collectées lors des entretiens ou de l'étude des documents. Le dictionnaire peut être plus ou moins élaboré selon le niveau de granularité souhaité.

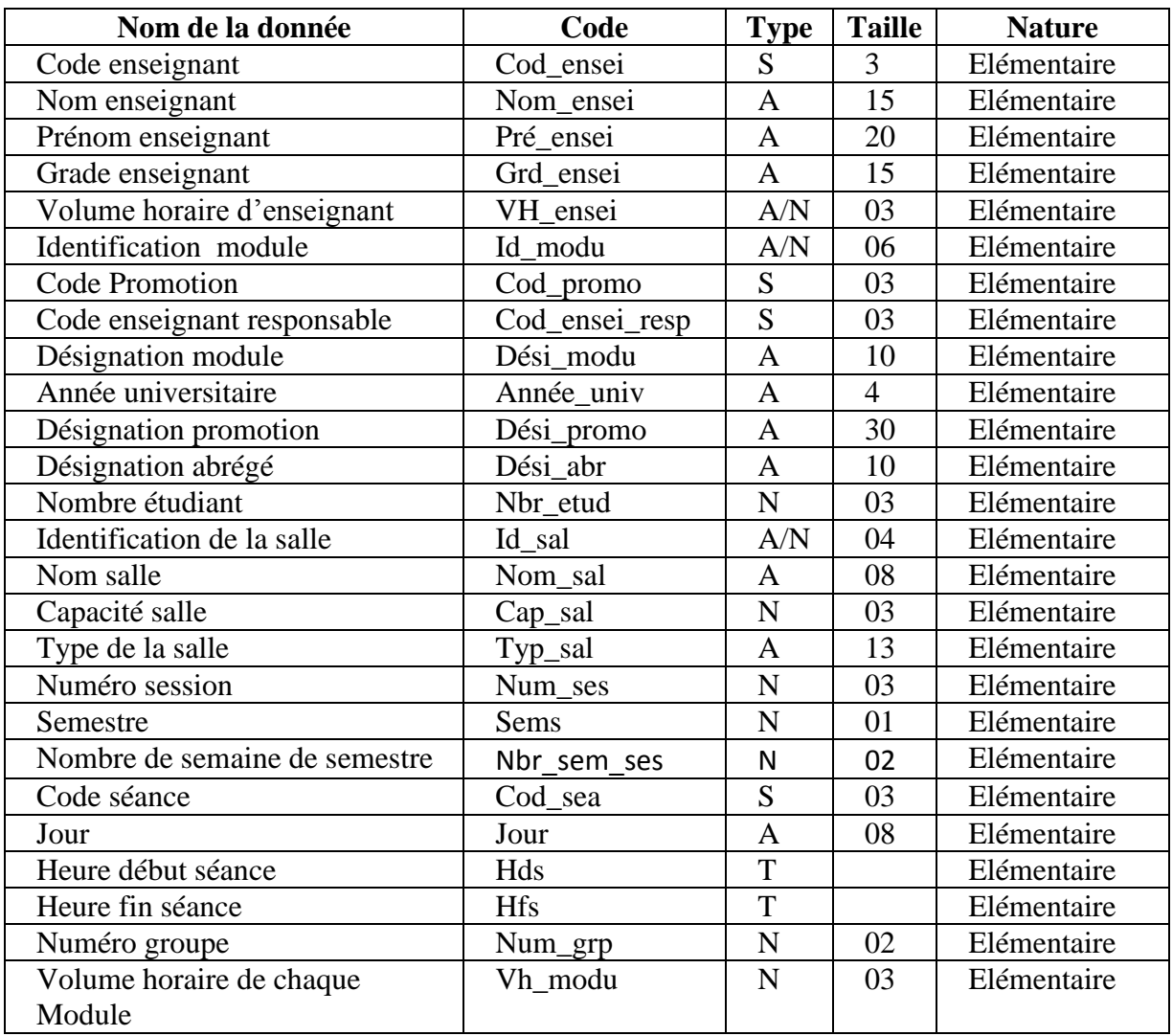

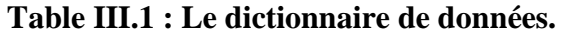

### **III- Le modèle conceptuel de données (MCD) :**

### **III.1. Définition de MCD :**

Le MCD ou modèle **Entité/Association** : est un modèle chargé de représenter sous forme graphique les informations manipulées par le système (l'entreprise). Il décrit les données gérées sans tenir compte des choix (d'organisation, d'automatisation, ou techniques), il décrit aussi les choix de gestion en précisant la signification des invariants, leur structure et leurs liens exprime le **QUOI** sur les données. Le MCD est l'élément le plus connu de MERISE et certainement le plus utile, il décrit de façon formelle les données utilisées par le SI. La représentation graphique, simple et accessible qui définit les dépendances fonctionnelles de ces données entre elle permet à un non informaticien de participer à son élaboration. Les éléments de base constituant le MCD sont :

#### **Entité**

Une entité représente un **objet (individu)** du SI (acteur, document, concept, …), ou plus exactement un ensemble d'objets (matériels ou immatériels) ayant les mêmes caractéristiques. Dans une entité, on met les informations nécessaires et suffisantes pour bien caractériser. Ces informations sont appelées **propriétés**. Les propriétés sont collectées lors de l'établissement du DD et qui prennent des valeurs pour chaque occurrence d'une entité. Les propriétés disposent d'un **type** (numériques, alphabétique, date…). Une propriété est une caractéristique pertinente de l'entité. C'est le plus petit élément du SI. Une propriété particulière, appelée **identifiant**, permet de distinguer sans ambiguïté toutes les occurrences de l'entité. L'identifiant est une propriété qui ne peut pas changer au cours du temps pour une occurrence. Il est toujours souligné

#### **Association**

**Une association (relation)** est un lien entre des entités. Contrairement aux entités, les associations n'ont pas d'existence propre mais elles peuvent porter des propriétés.

- Les associations sont nommées, généralement à l'aide d'un verbe d'action.
- Une association peut lier plus de deux entités.

#### **Cardinalités :**

Ce sont des expressions qui permettent d'indiquer combien de fois au **minimum** et au **maximum** le lien entre 2 entités peut se produire. La cardinalité d'un lien entre un objet et une association indique le minimum et le maximum de fois qu'un individu de l'objet peut être concerné par l'association. La cardinalité minimale est de **0 ou 1** ; la cardinalité maximale est de **1 ou N. Les cardinalités** traduisent des règles de gestion. Ce sont des règles propres au SI étudié, qui expriment des contraintes sur le modèle.

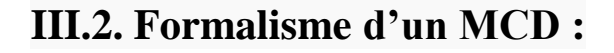

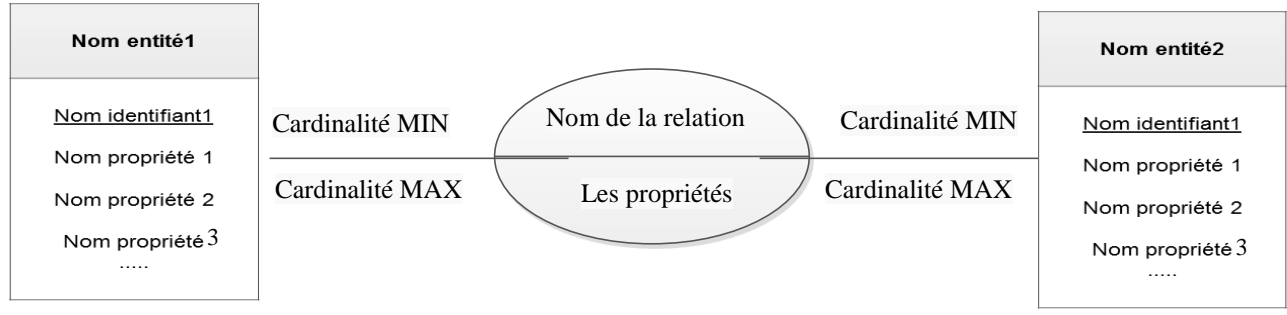

**Figure III.1 : Formalisme de MCD.**

## **III.3. Règles de base pour la construction d'un MCD :**

- 1) Pour qu'il n'y ait pas d'ambiguïté possible, une propriété ne peut pas apparaître plusieurs fois dans un MCD. Autrement dit, toutes les propriétés d'un MCD doivent être différentes les unes des autres.
- 2) Toute propriété ne doit avoir à un moment donné qu'une seule valeur pour une occurrence. Par conséquent, un nom de propriété doit toujours être au singulier.
- 3) Toute entité doit comporter un identifiant qui permet de distinguer entre elles toutes les occurrences d'une même entité. L'identifiant est placé en tête des propriétés et il est souligné.
- 4) Pour chaque occurrence d'une entité, il ne doit y avoir qu'une seule valeur pour chacune des propriétés à un instant donné. Cette valeur peut changer au cours du temps, mais à un instant donné, il n'y en a qu'une seule.
- 5) L'identifiant d'une association est implicitement formé par la concaténation des identifiants des entités liées. On ne représente pas cet identifiant au niveau du MCD. Deux occurrences d'association ne peuvent pas avoir le même identifiant. Pour une occurrence, l'identifiant ne doit jamais changer de valeur (l'identifiant est une propriété constante).
- 6) Une association peut avoir des propriétés, mais ce n'est pas obligatoire.

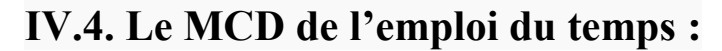

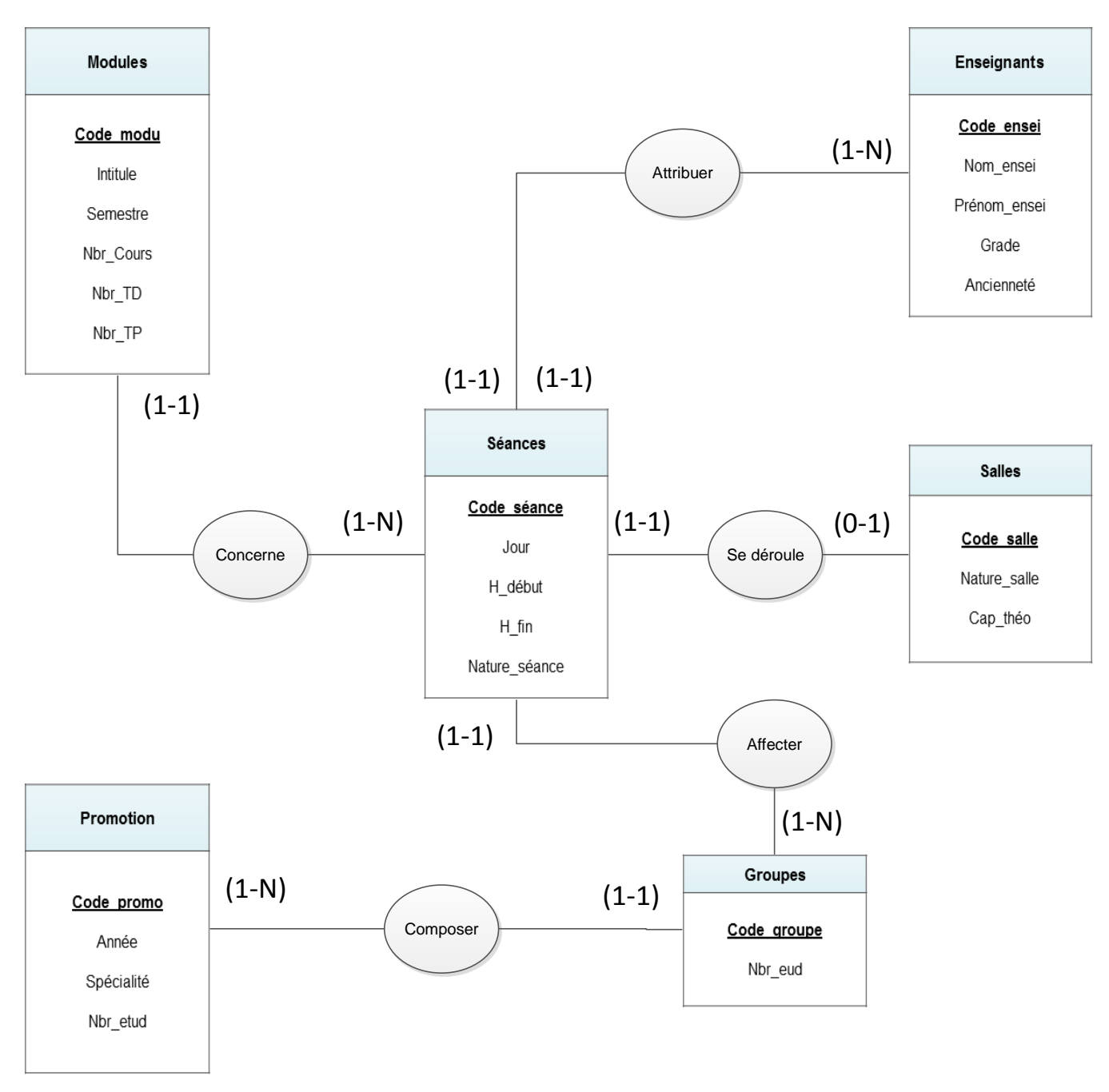

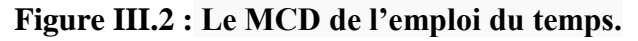

# **V- Le modèle logique de données (MLD) :**

## **V.1. Définition de MLD :**

Le Modèle Logique des Données (MLD) est la suite normale du processus MERISE. Son but est de nous rapprocher au plus près du modèle physique. Le MLD est une étape intermédiaire pour passer du modèle E/A, qui est un modèle sémantique, vers une représentation physique des données : fichiers, SGBD hiérarchique, SGBD réseau, SGBD relationnel. Nous nous limitons au seul MLD relationnel, qui prépare le passage aux SGBD relationnels.

Pour cela, nous partons du MCD et nous lui enlevons les relations, mais pas n'importe comment, il faut en effet respecter certaines règles. Voici la procédure à suivre :

# **V.2.Transformation des entités :**

Toute entité est transformée en table. Les propriétés de l'entité deviennent les attributs de la table. L'identifiant de l'entité devient la clé primaire de la table.

#### **a) Transformation des relations binaires du type**  $(x,n) - (x,1)$ **:**

Afin de représenter la relation, on duplique la clé primaire de la table basée sur l'entité à cardinalité (x,n) ,dans la table basée sur l'entité à cardinalité (x,1). Cet attribut est appelé clé étrangère. Les deux tables sont liées par une flèche nommée selon la relation, qui pointe de la table à clé étrangère vers la table qui contient la clé primaire correspondante.

#### **b**) **Transformation des relations binaires du type**  $(x,1) - (x,1)$  **[x=0 ou 1] :**

Nous devons distinguer plusieurs cas. Sachant qu'une relation binaire du type (1,1)-(1,1) ne doit pas exister il nous reste les 2 cas suivants:

#### $\checkmark$  Relation binaire  $(0,1)$ - $(1,1)$  :

On duplique la clé de la table basée sur l'entité à cardinalité (0,1) dans la table basée sur l'entité à cardinalité (1,1).

#### $\checkmark$  Relation binaire (0,1)-(0,1) :

On duplique la clé d'une des tables dans l'autre. Lorsque la relation contient elle-même des propriétés, celles-ci deviennent également attributs de la table dans laquelle a été ajoutée la clé étrangère.

#### **c) Transformation des relations binaires du type**  $(x,n) - (x,n)$ **:**

On crée une table supplémentaire ayant comme clé primaire une clé composée des clés primaires des 2 tables. Lorsque la relation contient elle-même des propriétés, celles-ci deviennent attributs de la table supplémentaire. Une propriété de la relation qui est soulignée devra appartenir à la clé primaire composée de la table supplémentaire.

#### **d) Transformation des relations ternaires :**

On crée une table supplémentaire ayant comme clé primaire une clé composée des clés primaires de toutes les tables reliées. Cette règle s'applique de façon indépendante des différentes cardinalités. Lorsque la relation contient elle-même des propriétés, celles-ci deviennent attributs de la table supplémentaire. Une propriété de la relation qui est soulignée devra appartenir à la clé primaire composée de la table supplémentaire.

## **V.3.Le MLD de l'emploi de temps :**

**Salles** (**Code\_salle**, nature séance, cap\_théo).

**Promotions** (**Code\_promo**, année, spécialité).

**Modules** (**Code\_modu**, intitule, semestre, Nbr\_Cours, Nbr\_TD, Nbr\_TP, **# Code\_séance**,).

**Groupes** (**Code\_groupe**, Nbr\_étud, **# Code\_promo**).

**Enseignants** (**Code\_ensei**, nom\_ensei, prénom\_ensei, grade, ancienneté).

**Séances** (**Code\_séance**, Jour, H\_début, H\_fin, nature\_séance, **# Code\_salle, # Code\_ensei,**

**# Code\_modu, # Code groupe**).

# **VI- Le modèle conceptuel des traitements (MCT) :**

## **VI.1. Définition de MCT :**

Le modèle conceptuel des traitements permet de traiter la dynamique du SI, c'est-à-dire les opérations qui sont réalisées en fonction d'événements. Ce modèle permet donc de représenter de façon schématique l'activité d'un SI sans faire référence à des choix organisationnels ou des moyens d'exécution, il permet de définir simplement ce qui doit être fait, mais il ne dit pas quand, comment ni où.

## **VI.2. Le concept d'évènement :**

Un événement représente un changement dans l'univers extérieur au SI, ou dans le SI lui-même.

**Un événement externe** est un changement de l'univers extérieur

**Un événement interne** est un changement interne au système d'information

# **VI.3. Définition d'un processus :**

Un processus est un sous-ensemble de l'activité de l'entreprise, cela signifie que l'activité de l'entreprise est constituée d'un ensemble de processus. Un processus est lui-même composé de traitements regroupés en ensembles appelés opérations.

# **VI.4. Opération :**

Une opération est un ensemble d'actions exécutées par le système suite à un événement, ou à une conjonction d'événements. Cet ensemble d'actions est interruptible, c'est-à-dire que les événements ne sont pas pris en compte (ils ne sont pas forcément ignorés pour autant) tant que l'opération n'a pas été accomplie.

# **VI.5. La synchronisation :**

La synchronisation d'une opération définit une condition booléenne sur les événements contributifs devant déclencher une opération. Il s'agit donc des conditions au niveau des événements régies par une condition logique réalisée grâce aux opérateurs : **OU, ET, NON**.

# **VI.6. Les principaux objectifs du MCT de l'emploi du temps :**

- $\checkmark$  L'établissement de l'emploi du temps de chaque enseignant.
- L'établissement de l'emploi du temps de chaque promotion.
- $\checkmark$  L'établissement de l'emploi du temps de chaque salle.
- $\checkmark$  Le suivi des absences des enseignants.
- $\checkmark$  L'archivage pour chaque enseignant les matières qu'il peut enseigner.

## **VI.7. Formalisme d'un MCT:**

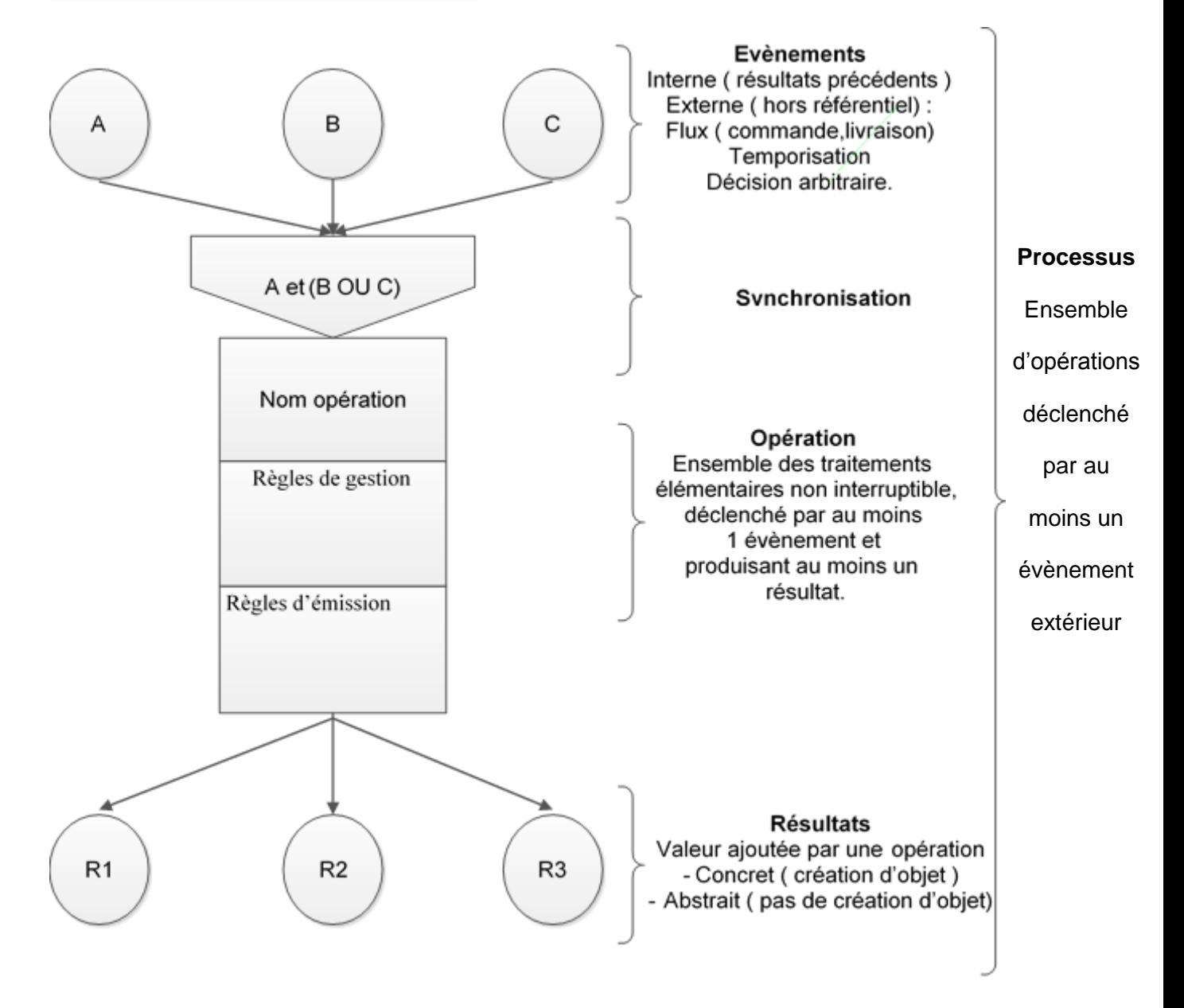

**Figure III.3 :** Formalisme de MCT.

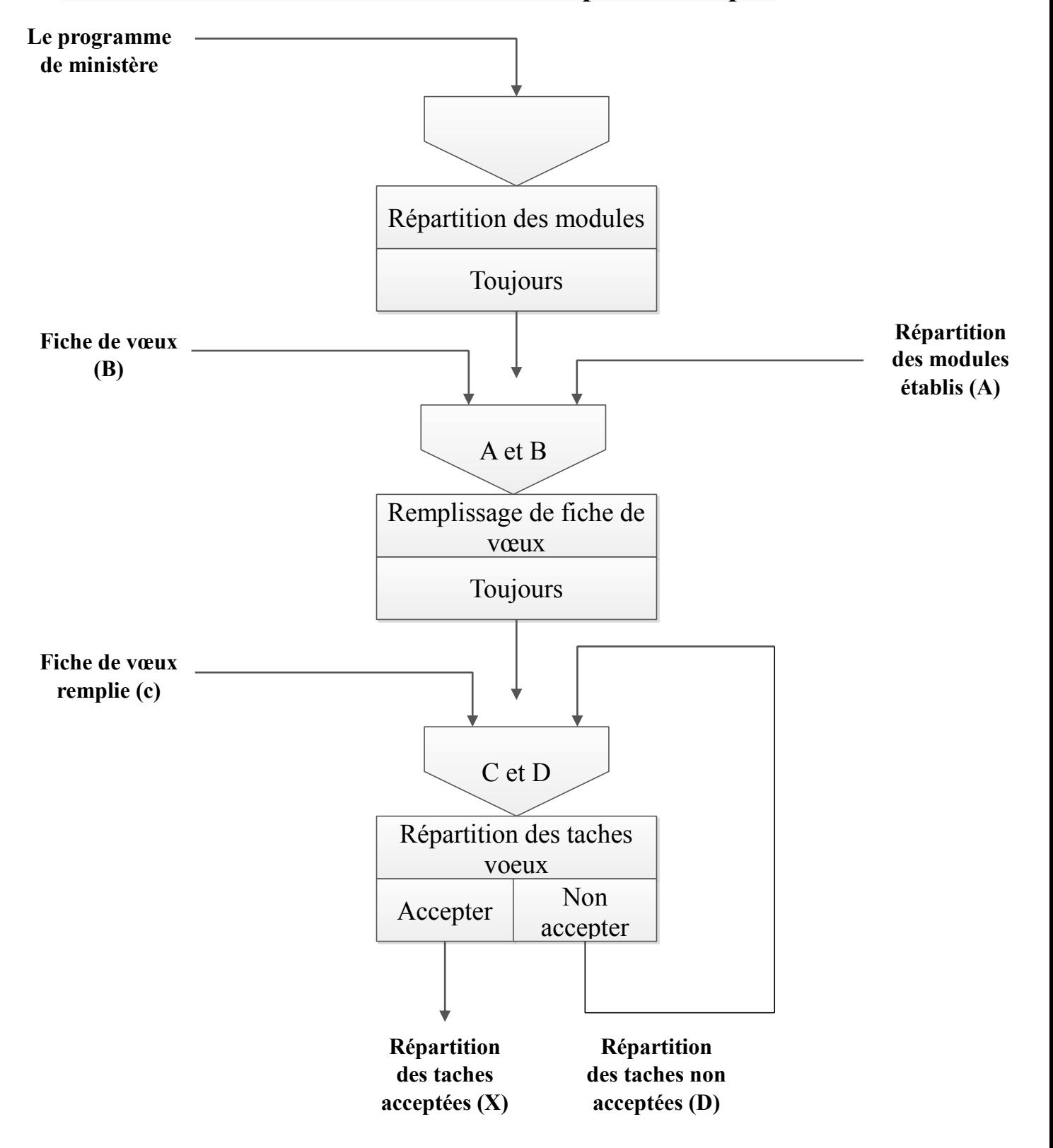

**VI.8. Le MCT de l'établissement de l'emploi du temps :**

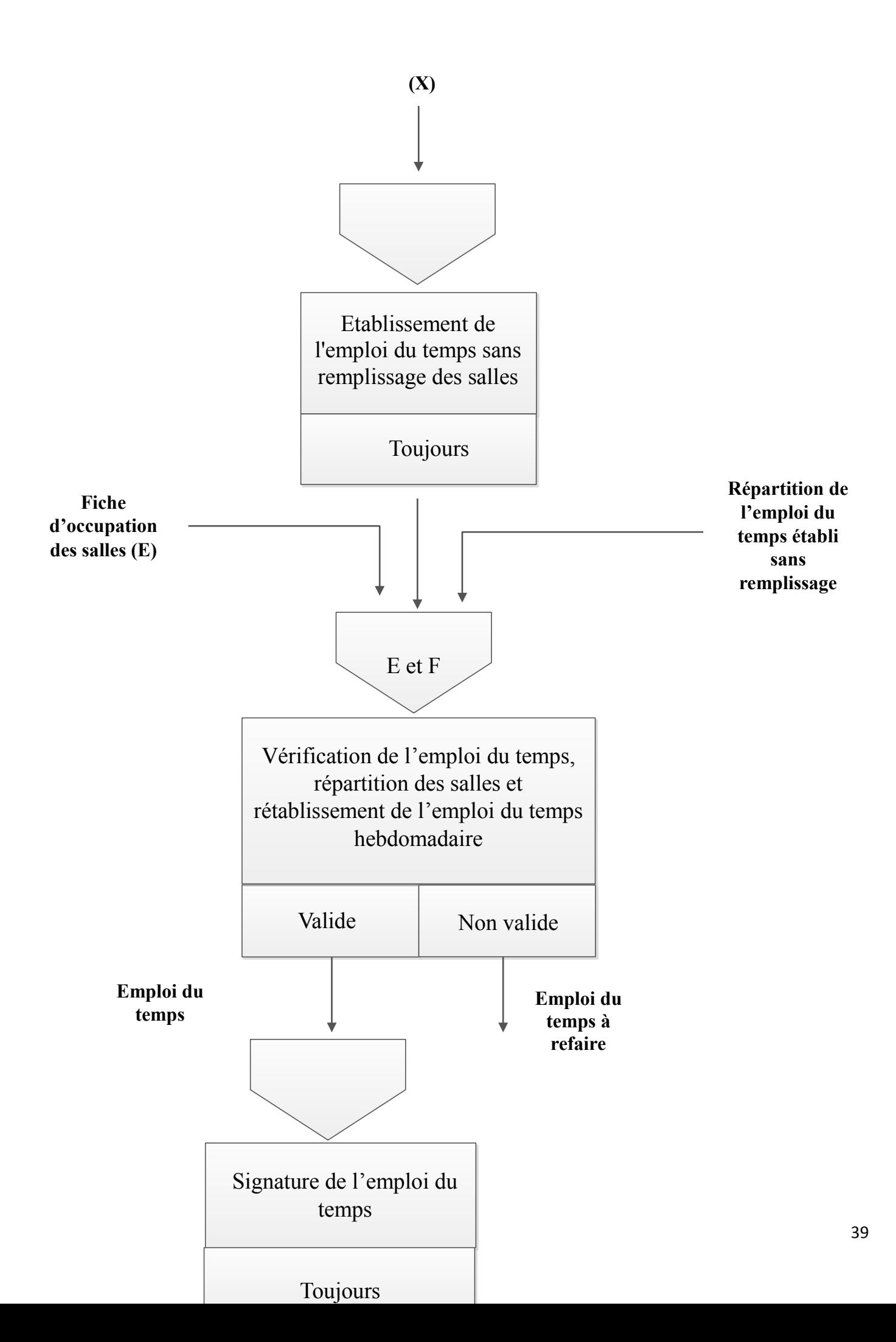

# **VII- Le modèle organisationnel des traitements (MOT) :**

## **VII.1. Définition de MOT :**

Il complète le MCT en intégrant tout ce qui est d'ordre organisationnel dans le domaine étudié .Le Modèle Organisationnel des Traitements précise :

- Qui exécute les traitements et la nature des traitements (manuels, automatiques, Semiautomatiques).
- Les lieux où sont exécutés les traitements (poste de travail, serveur…).
- Quand sont exécutés les traitements (notion de temporalité).

Le Modèle Organisationnel des Traitements est basé sur trois concepts principaux :

- L'événement.
- $\checkmark$  La phase ou procédure.
- $\checkmark$  Le résultat.

Le MOT s'attache à décrire les propriétés des traitements non traitées par le MCD (le temps, les ressources, le lieu).Le MOT consiste donc à représenter le MCT dans un tableau dont les colonnes sont la durée, le lieu, les responsables et ressources nécessaires à une action.

Les règles d'organisation :

- $\checkmark$  Ouel poste de travail assure le traitement ? **(OUI ?)**
- Contraintes de temps dues à l'organisation? **(QUAND ?)**
- Traitement manuel ou automatisé ? **(COMMENT ?)**

Le MOT est plus précis que le schéma de circulation des documents vu dans l'analyse de l'existant.

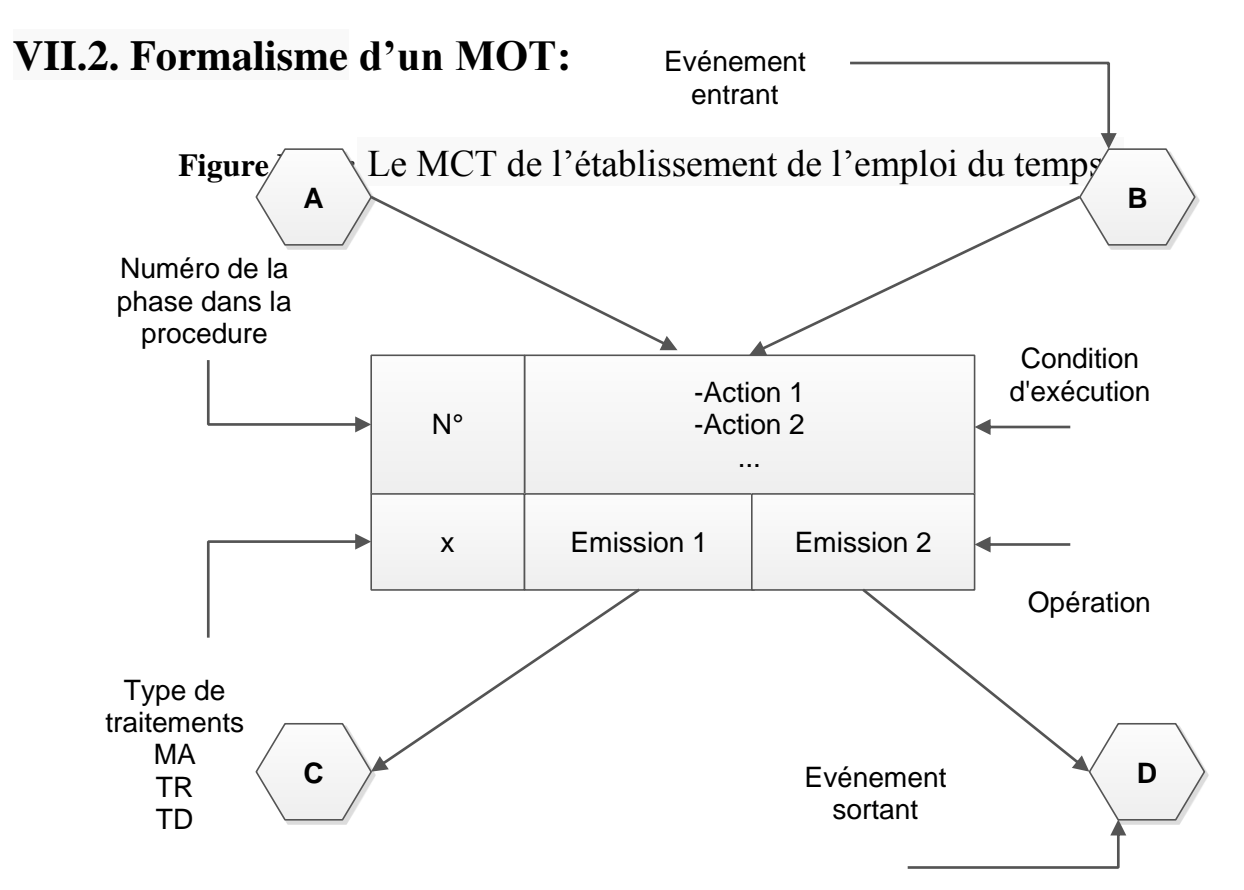

## **VII.3. Le MOT de l'établissement de l'emploi du temps : Figure III.5 : Formalisme de MOT**

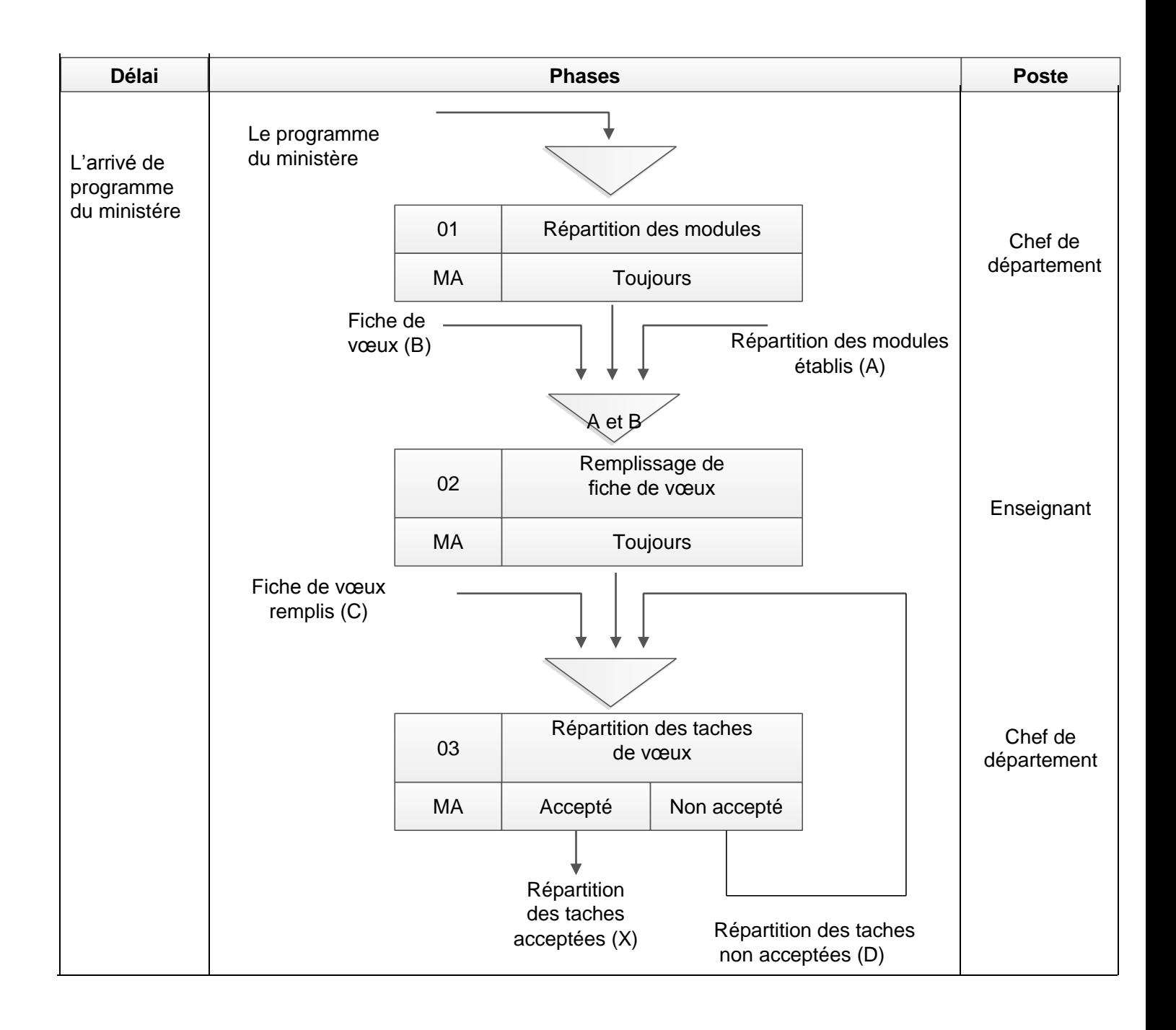

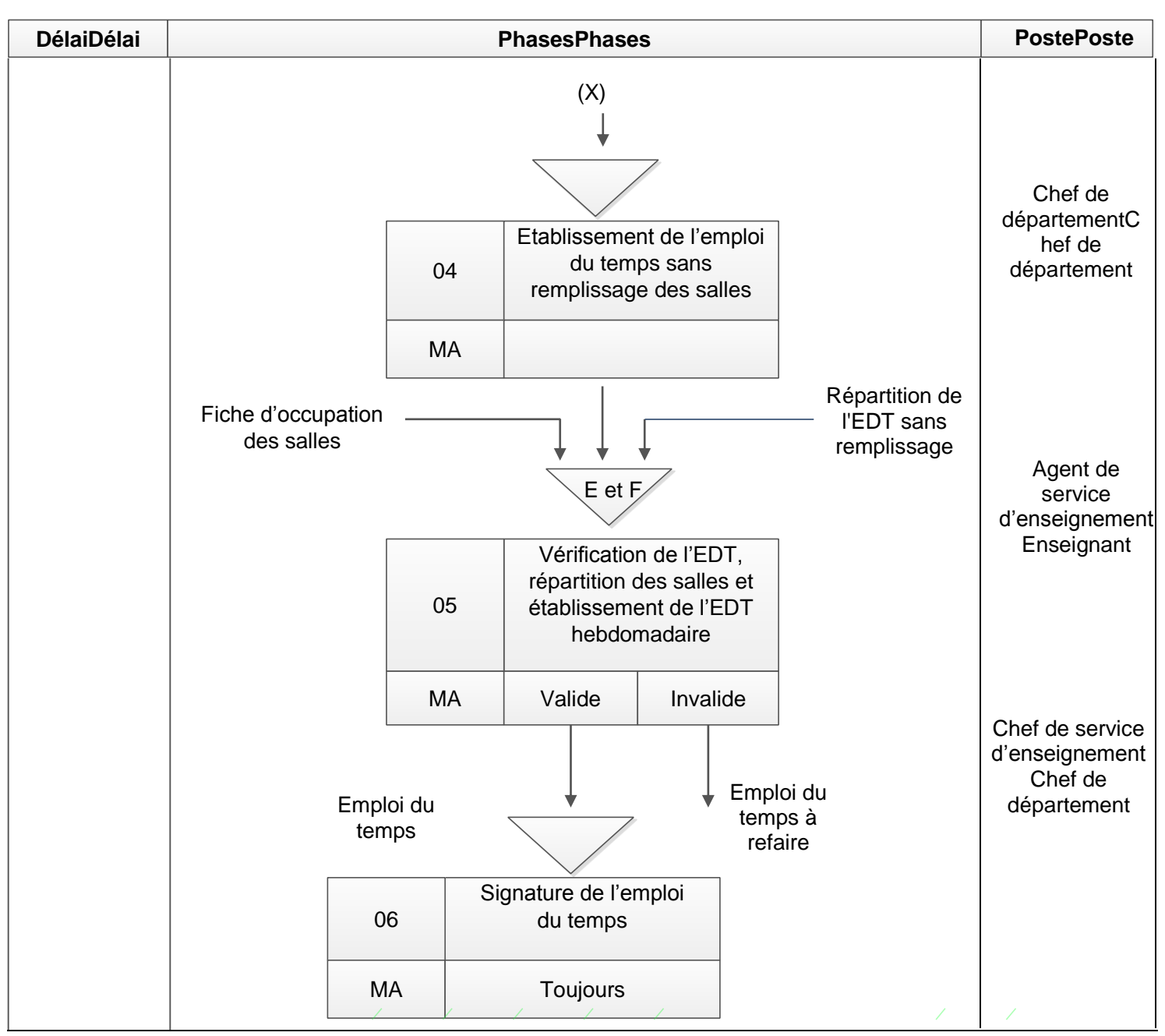

**Figure III.5 : Le MOT de l'établissement de l'emploi du temps.**

## **Conclusion :**

Cette étude a pour mission d'étudier les approche par niveau de Merise, grâce au MCD, MLD, MCT, MOT nous spécifions notre S.I, maintenant nous pouvons une vue générale sur les circulations des informations de notre système .Les informations concernant le S.I, les relations, la dynamique et l'organisation de S.I sont bien précis dans cette étude.

Chapitre 4

Etude technique

# **I-Introduction :**

Cette étude sera la dernière à mener, elle nous permet d'organiser physiquement des données et leur mode d'implémentation. Elle a pour objectif de prendre en compte l'environnement de développement et compléter la description de la solution avant l'élaboration du logiciel. L'étude technique est la phase d'adaptation de la conception à l'architecture technique retenue, tout en décrivant et documentant le fonctionnement de chaque unité du logiciel. Le livrable de cette étude est le **Cahier des Clauses Techniques Particulières (CCTP)** ou cahier des charges détaillé. L'étude détaillée peut éventuellement s'accompagner de la création d'une maquette, ou prototype, permettant aux représentants des utilisateurs de vérifier que la solution retenue répond bien à leurs attentes. Cette étude consiste à définir :

- La structure de mémorisation informatique des données.
- La logique des traitements informatiques à développer.
- La structure des programmes à réaliser.
- Les procédures techniques de sécurité.
- La planification de la réalisation.

## **II-Définition et caractéristique du Java :**

Parmi les langages de la programmation existent notre choix c'est Java. Java est un langage de programmation moderne créé en 1995 par Sun Microsystems (aujourd'hui racheté par Oracle) suite aux recherches, débutées en 1990, sur un projet d'environnement indépendant du couple système d'exploitation et matériel.

Voici les caractéristiques du Java :

- **La portabilité du langage Java.**
- **Java est un langage orienté objet.**
- **Java est un langage fiable**.
- **La notion de sécurité.**
- **De nombreux éditeurs (gratuits) spécialisés pour faire la programmation Java :**

### **III-Les interfaces graphiques du Java :**

Une interface graphique ou **GUI (Graphical User Interface)** est un ensemble de commandes affichées à l'écran de l'ordinateur et permettant de piloter un logiciel sans saisie de lignes de commandes. Les interfaces graphiques assurent le dialogue entre les utilisateurs et une application. Dans un premier temps, Java proposait **l'API AWT (Abstract Window Toolkit)** le tout premier proposé par Sun (développé en 30 jours). Implémentation via des composants natifs. Peu de composants disponibles pour créer des interfaces graphiques. Depuis, Java propose une nouvelle **API nommée Swing**, librairie pure Java, construite au-dessus d'un sous-ensemble d'AWT. De nombreux composants disponibles (arbre, menus, sélecteur). Entièrement portable mais plutôt lent. Ces deux API peuvent être utilisées pour développer des applications ou des applets. AWT et Swing sont étroitement liés .La majeure partie des classes AWT existe dans Swing (e.g.**Button et JButton**).La programmation Swing nécessite de temps en temps l'usage de classes AWT (en particulier pour les événements et les polices) privilégier, quand c'est possible, l'utilisation des classes Swing. Les classes s'obtiennent en important les paquetages suivants : **(java.awt.\* ;)** et (javax.swing**.\* ;) .**

Face aux problèmes de performance de Swing, IBM a créé sa propre bibliothèque nommée **SWT (Standard Widget Toolkit)** librairie nouvelle génération soutenue par le projet Eclipse. Implémentation native et nombreux composants. Très rapide. La vélocité de cette application favorise une utilisation grandissante de cette bibliothèque.

# **IV- Définition du JDBC :**

**Le JDBC (Java Database Connectivity)** est une interface de programmation qui permet au langage Java d'accéder à des bases de données par l'intermédiaire du langage SQL. Comme des interpréteurs Java sont disponibles sur la plupart des postes de travail, cela permet d'écrire des applications indépendantes des bases de données. Le JDBC est l'API de base pour l'accès à des bases de données relationnelles avec le langage SQL, depuis un programme en Java. Le JDBC est presque totalement indépendante des SGBDRs. Il est fourni par le paquetage **java.sql.**

# **IV .1. Drivers JDBC :**

Pour travailler avec un SGBD il faut disposer de classes qui implantent les interfaces de JDBC. Un ensemble de telles classes est désigné sous le nom de driver JDBC Les drivers dépendent du SGBD auquel ils permettent d'accéder. Tous les SGBD importants du marché ont un (et même plusieurs) driver JDBC, fourni par l'éditeur du SGBD ou par des éditeurs de logiciels indépendant

# **IV.2. Types de drivers JDBC :**

- $\checkmark$  Type 1 : Pont JDBC-ODBC.
- $\checkmark$  Type 2 : Driver qui fait appel à des fonctions natives non Java (le plus souvent en langage C) de l'API du SGBD que l'on veut utiliser.
- $\checkmark$  Type 3 : Driver qui permet l'utilisation d'un serveur middleware
- $\checkmark$  Type 4 : Driver écrit entièrement en Java, qui utilise le protocole réseau du SGBD.

# **V- Le modèle physique de données :**

Le Modèle Physique de Données **(MPD)** est une étape de définition des données à l'intérieur de la structure physique de l'ordinateur c'est-à-dire le résultat de la décision technique qui a été prise en fonction des objets et des contraintes techniques. Cette étape consiste à implémenter le modèle dans le **SGBD (système gestion de base de données)**, c'est-à-dire le traduire dans **un langage de**

**définition de données**. Le langage généralement utilisé pour ce type d'opération est le SQL**.**

# **V.1.-Règle de passage du MLD au MPD :**

Le passage du MLD vers MPD exige que les tables qui jusque-là sont externe à la base de données se traduisent en fichiers faisant partie intégrante de la base de données. Ainsi

- $\checkmark$  Les tables décrites au niveau du schéma logique deviennent des fichiers de données appelées « tables » ;
- $\checkmark$  Les propriétés des deviennent des champs de tables ;
- $\checkmark$  Les identifiants deviennent des clés primaires
- $\checkmark$  Les clés héritées deviennent des clés secondaires

# **V.2. Les objectifs du MPD :**

Le MPD s'intéresse aux objectifs suivants :

- $\checkmark$  La gestion interne des données en fonction des traitements.
- $\checkmark$  Définir la place nécessaire à chaque table.
- $\checkmark$  Définir l'implémentation physique de la base de données.
- $\checkmark$  Optimiser l'accès à l'information.
- $\checkmark$  Utilisation des clés numériques.
- $\checkmark$  Permettre les redondances de l'information.

## **VI- Le modèle opérationnel physique des traitements :**

Le MOPT s'intéresse à la structure interne des applications du projet, il depend des outils de développement choisis lors de l'étude préalable .Notons aussi l'impact des ateliers de Genie Logiciel. Le MOPT a pour objectif :

- $\checkmark$  Découpage de chaque application en module technique.
- Définir les données et les traitements du module technique.
- $\checkmark$  Définir les normes de développement.
- $\checkmark$  Les informations en entrée, sortie et les résultats.

### **VII-Structure des tables utilisées :**

### **Table1: Modules :**

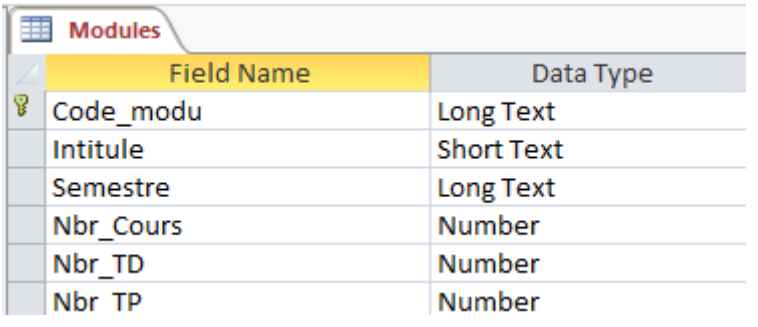

#### **Table IV.1 : Table des modules.**

### **Table2: Groupes :**

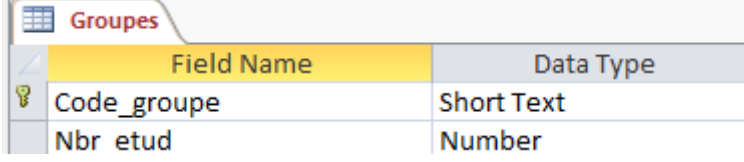

**Table IV.2 : Table des groupes.**

### **Table3: Enseignants :**

| <b>Enseignants</b> |                   |                  |  |  |  |
|--------------------|-------------------|------------------|--|--|--|
|                    | <b>Field Name</b> | Data Type        |  |  |  |
| γ                  | Code ensei        | Long Text        |  |  |  |
|                    | Nom ensei         | Long Text        |  |  |  |
|                    | Prénom_ensei      | <b>Long Text</b> |  |  |  |
|                    | Grade             | <b>Number</b>    |  |  |  |
|                    | Ancienneté        | <b>Number</b>    |  |  |  |

**Table IV.3 : Table des enseignants.**

# **Table4: Promotions :**

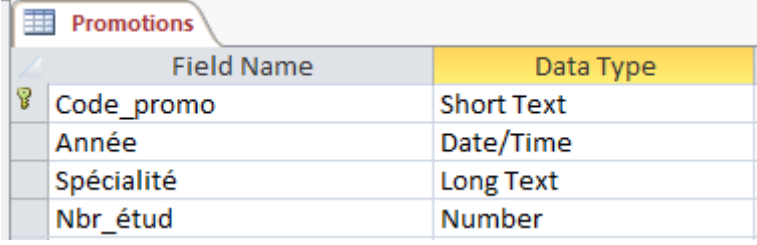

### **Table IV.4 : Table des promotions.**

# **Table5: Salles :**

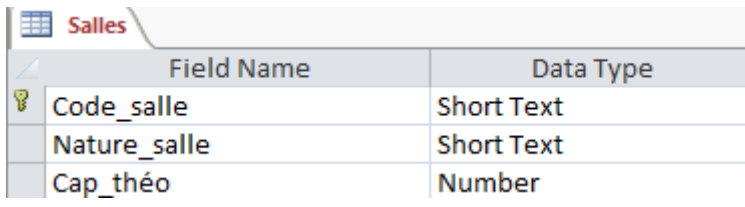

#### **Table IV.5 : Table des salles.**

# **Table6: Séances :**

| <b>Séances</b> |                   |                   |  |  |  |
|----------------|-------------------|-------------------|--|--|--|
|                | <b>Field Name</b> | Data Type         |  |  |  |
|                | Code séance       | Number            |  |  |  |
|                | Jour              | Date/Time         |  |  |  |
|                | H début           | Date/Time         |  |  |  |
|                | H fin             | Date/Time         |  |  |  |
|                | Nature séance     | <b>Short Text</b> |  |  |  |

**Table IV.6 : Table des séances.**

# **VIII-Les interfaces graphiques du logiciel**

# **VIII.1. La page d'accueil :**

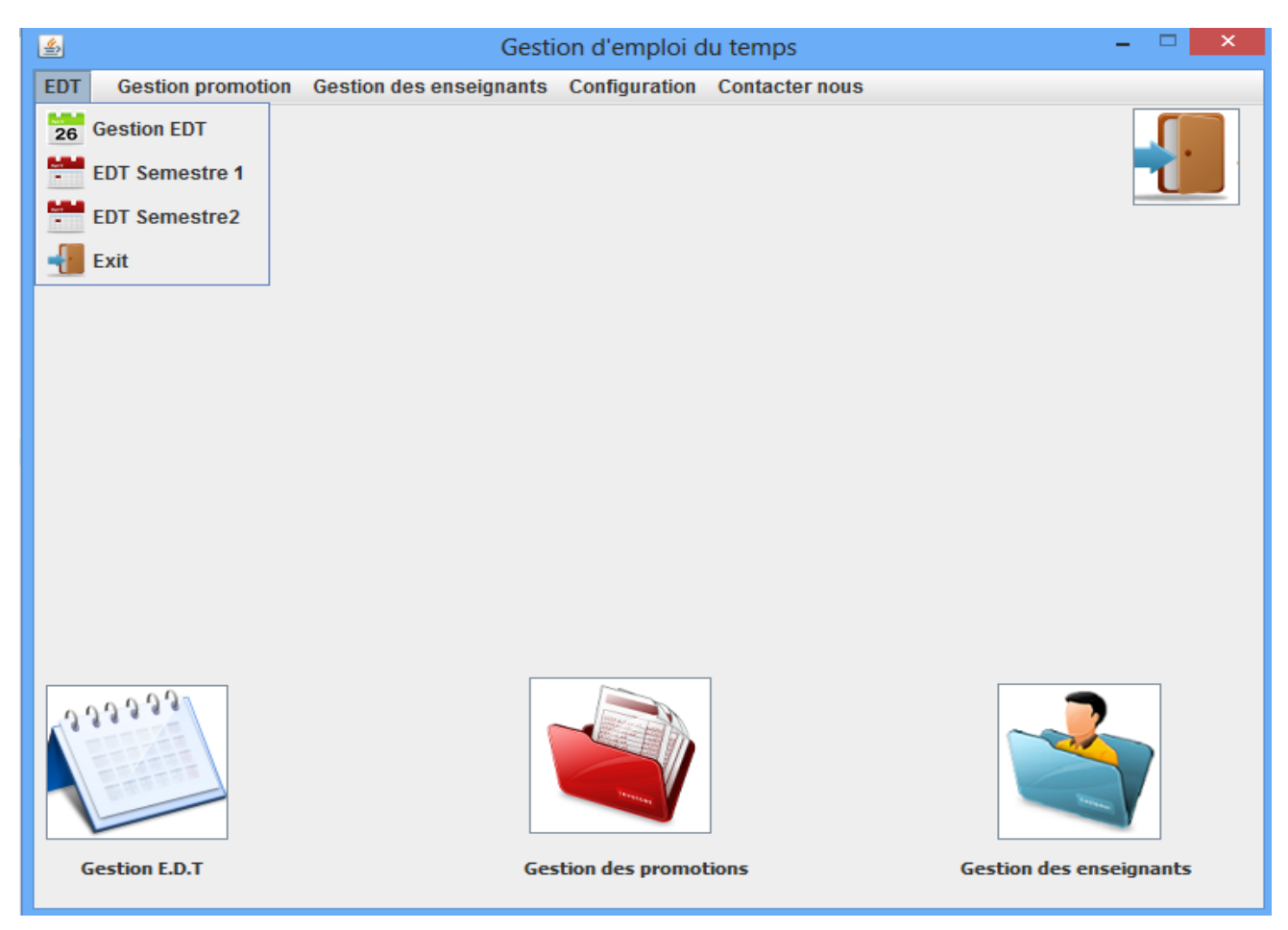

#### **Figure IV.1 : La page d'accueil du logiciel.**

## **VIII.2. Les Information des modules :**

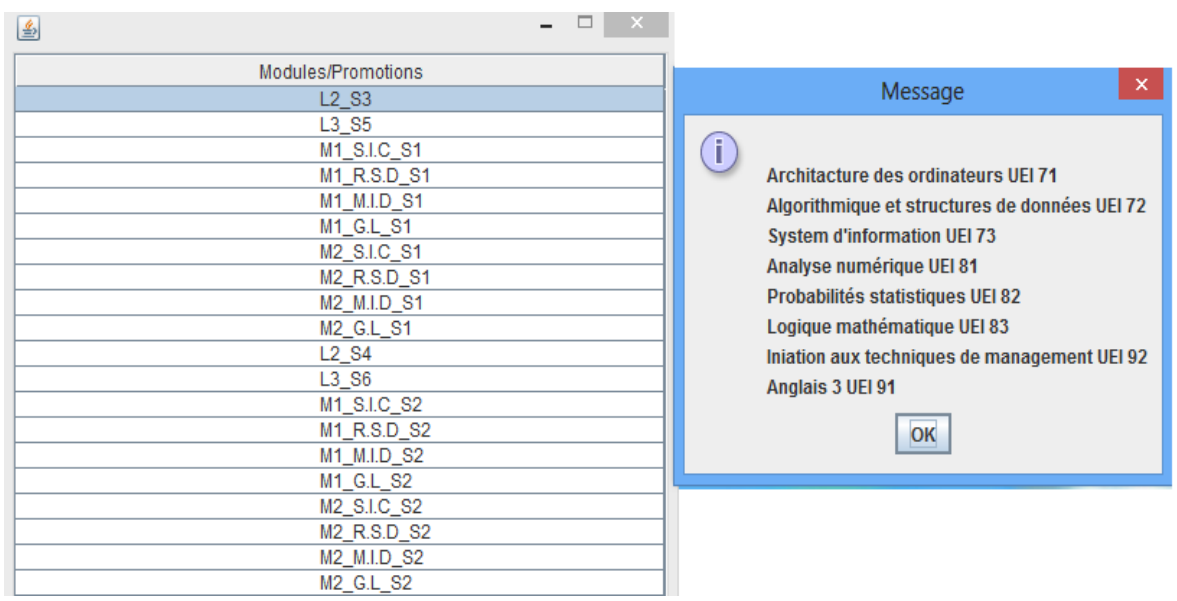

#### **Figure IV.2 : Les informations des modules.**

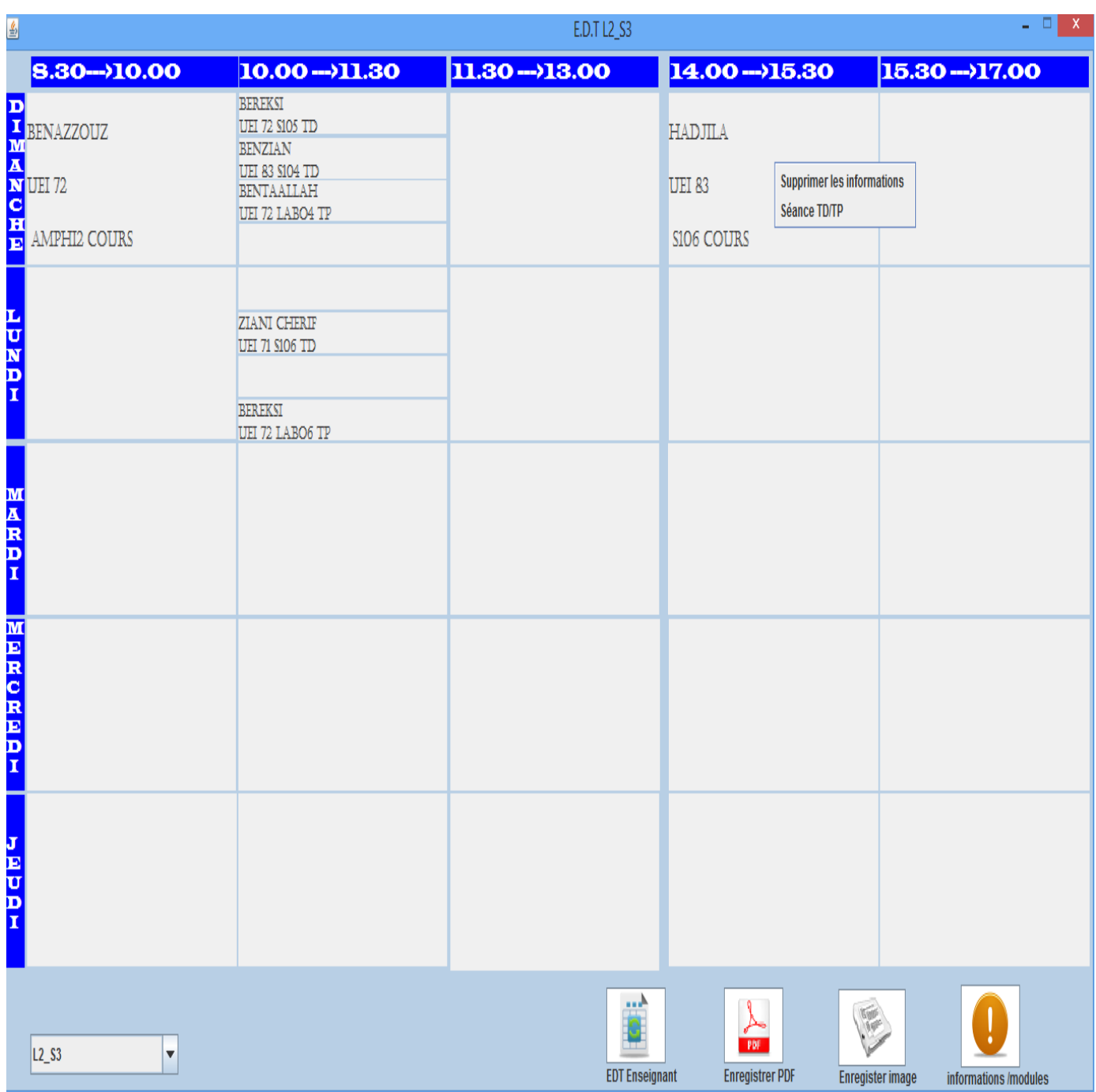

# **VIII.3. Gestion emploi du temps d'une promotion:**

**Figure IV.3 : Gestion emploi du temps d'une promotion.**

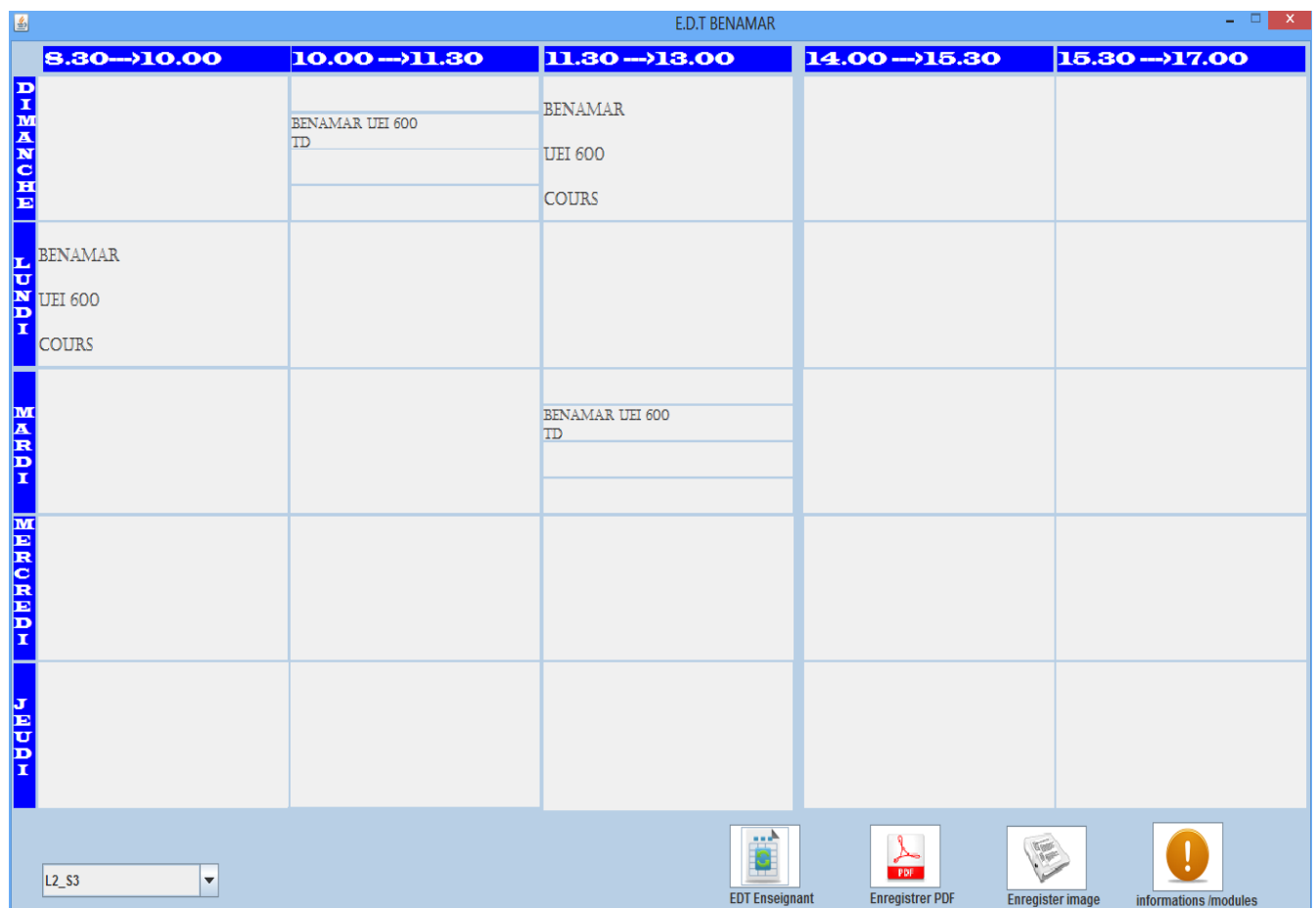

# **VIII.4.Gestion d'emploi du temps d'un enseignant :**

#### **Figure IV.4 : Gestion d'emploi du temps d'un enseignant.**

## **Conclusion :**

Pour cette étude nous avons une vue générale sur l'implémentation de la base de données grâce au MPT, MOPT.

Les techniques, les logiciel et les technologies utilises pour réalisées se travaille sont bien précis.

Les fonctionnalités de logiciel sont illustrées avec des captures d'écran.

Conclusion générale

Les problèmes de planification d'horaires de travail notamment les problèmes de l'emploi du temps sont très ambitieux et qui ont reçu une grande attention, les solutions proposées revient à résoudre un puzzle complexe dans la complexité est très élevée.

Ce problème est très important pour les universités qui consomment de nombreuses ressources humaines et donc financières, en effet un mauvais emploi du temps influe directement et négativement sur le niveau de l´acquisition des étudiants. Toute modification des données du problème peut complètement remettre en cause la solution trouvée, de plus l'EDT d'une année ne peut pas être utilisé sur l'année suivante car le personnel enseignant change et l'enseignement évoluent (fermeture/ouverture d'un diplôme, d'une option, etc.).

L'application doit permettre un confort d'utilisation, Les interfaces graphiques ont été choisies donc de manière à ce qu'elles n'agressent pas l'œil humain, et offrent une lisibilité parfaite.

Globalement, le projet s'est bien déroulé, c'est un vrai plaisir de voir qu'il répond parfaitement à certain de nos besoins, et nous sommes satisfaits du produit fini, qui correspond aux besoins du cahier des charges.

Ce projet nous a permis de mettre en pratique les connaissances que nous avons acquises durant notre formation. Nous maîtrisons désormais les grands principes du Java et du SQL principalement, nous avons pu explorer les différentes étapes de la conception à la réalisation d'un logiciel. Nous avons utilisé de nombreuses technologies tout au long de ce processus, notamment pour faire communiquer nos différents composants, et nous avons pu ainsi découvrir les avantages et les inconvénients de chacune.

Avec un temps de développement plus grand, quelques améliorations auraient pu être ajoutées à cette application, telles que déplacement d'une séance, une gestion des statistiques pour chaque enseignant et chaque salle ; ou encore pouvoir envoyer de vrais mails sur les boites personnelles des utilisateurs…etc.

Pour finir, nous espérons que des équipes des prochaines années pourront reprendre le travail là où nous l'avons laissé et mener à terme le développement de ce programme pour ajouter un maximum de fonctionnalités.

Références Bibliographiques

#### **Livre :**

[1] Jean-Luc BAPTISTE, Merise Guide pratique modélisation des données et des traitements, langage SQL (nouvelle édition), eni éditions.

#### **Mémoire :**

[1] Tchner Med Ilyas, Mehidi Tawfiq, La conception et la réalisation d'un système de gestion d'emploi du temps, faculté des sciences département de technologie Tlemcen Algérie 2011-2012.

[2] Yacouba Ouattara, Mise en œuvre d''un système de gestion des enseignements, université polytechnique de Bobo-Dioulasso (U.P.B) école supérieure d'informatique (E.S.I) Burkina-Faso 2001.

#### **Webographie : (Mai 2014)**

[1] <http://www.java2s.com/> ,site regroupe plusieurs tutoriel en Java et d'autres langage programmation avec certain exemple.

[2]<http://www.javacoderanch.com/> ,site contient des question/réponse sur Java avec des exemple et solution pratique .

[3]<http://www.tutorialspoint.com/java/index.htm> , un excellent site contient des milliers d'article sur plusieurs langage de programmation.

[4] Koushik Kothagal,<http://javabrains.koushik.org/> **(pas de www !!),** des tutoriels avancés en Java.

[5]<https://www.coursera.org/> , Coursera est une plateforme qui fonctionne en partenariat avec les plus grande universités et organisations mondiales, pour offrir des cours en ligne accessibles à tous et gratuits. Plus de 7,855,536 Cours.

Liste de figures

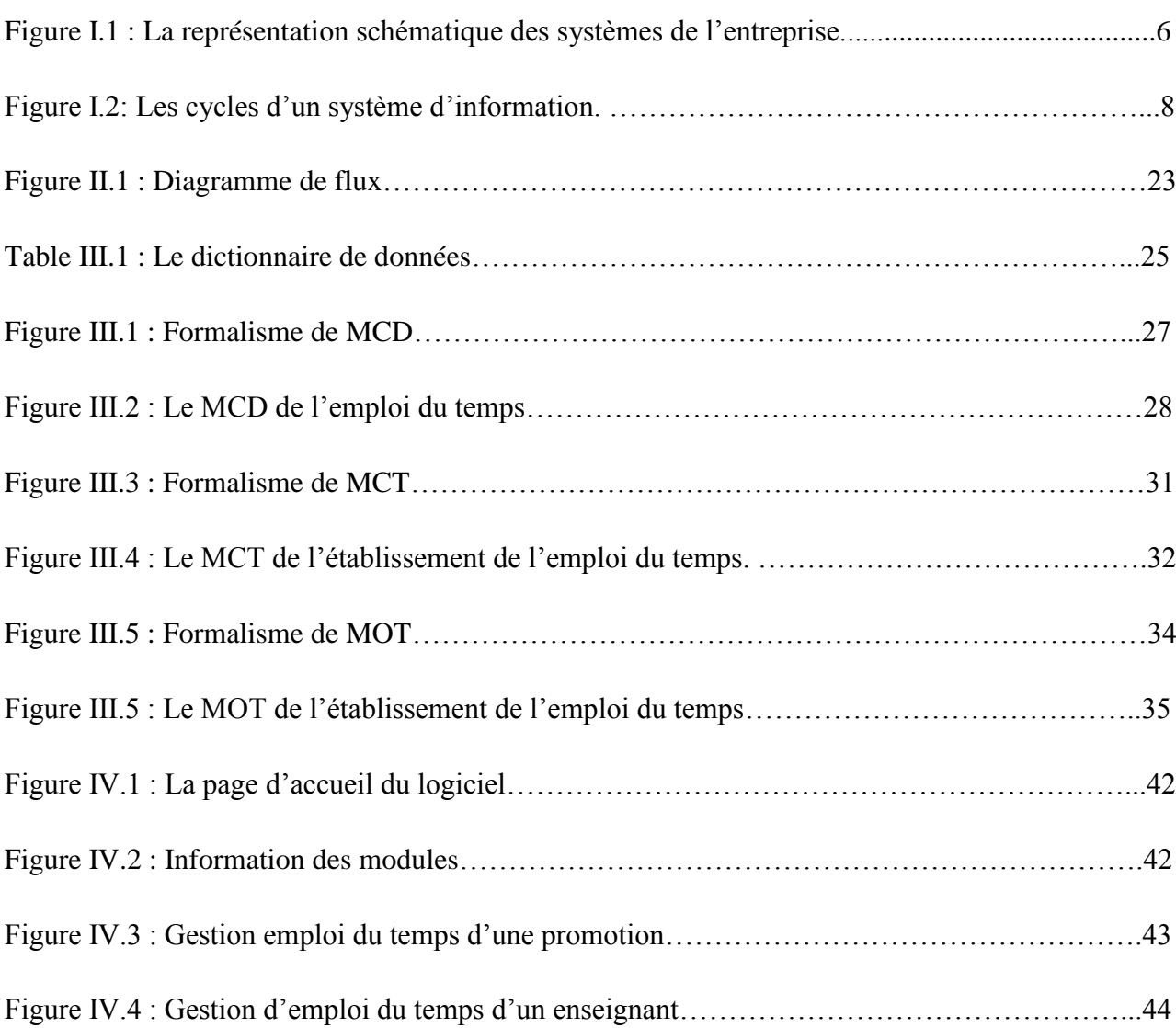

Liste des tableaux

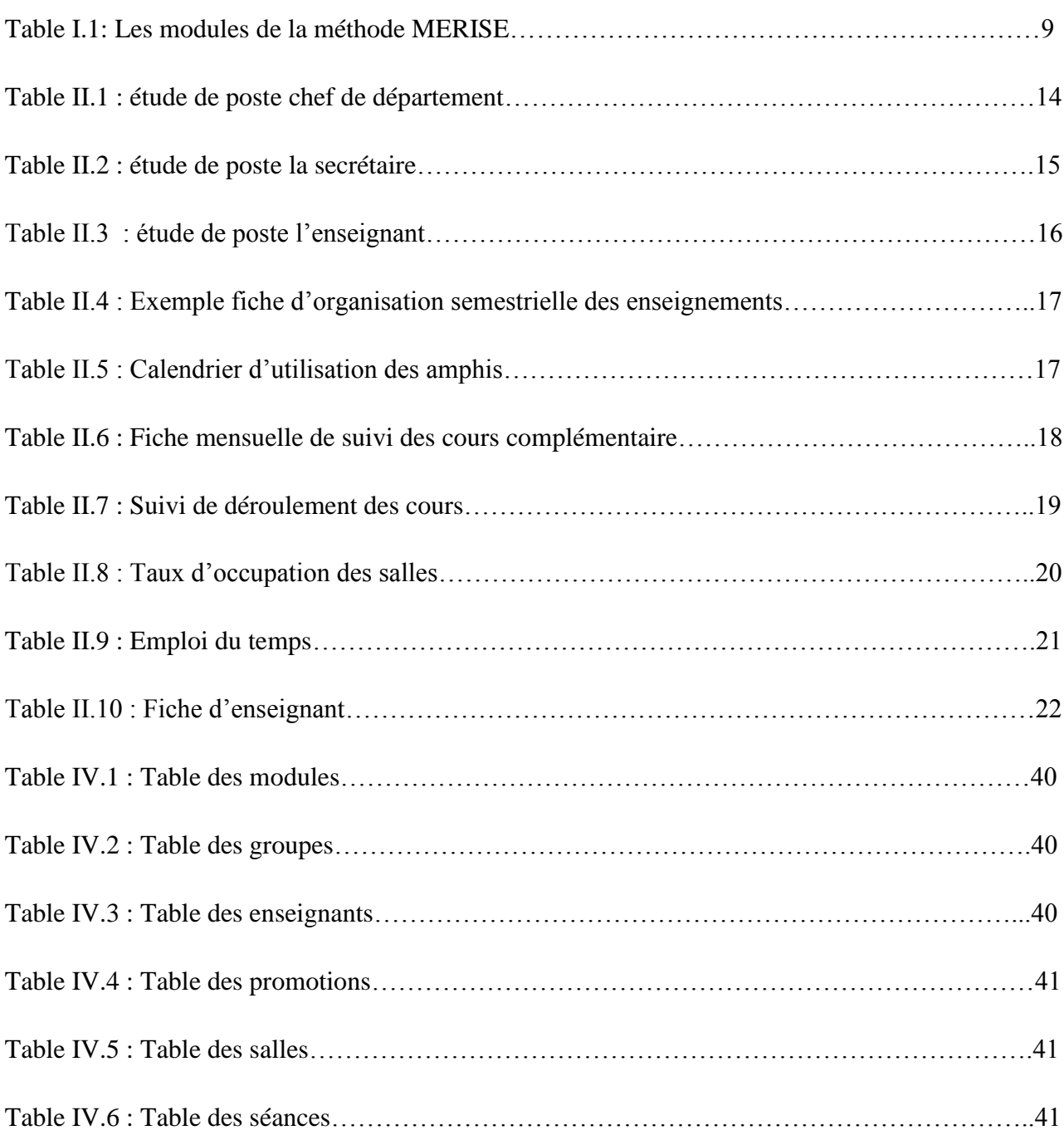

Liste des abréviations

- 1. SI : Système d'Information.
- 2. Amphi : Amphithéâtre.
- 3. TD : Travaux Dirigés.
- 4. TP : Travaux Pratiques.
- 5. MERISE : Méthode d'Étude et de Réalisation Informatique par les Sous-Ensembles.
- 6. UABT : Université Abou Bekr Belkaid Tlemcen.
- 7. MCD : Modèle Conceptuel de Données.
- 8. MLD : Modèle Logique de Données.
- 9. DD : Dictionnaire de données.
- 10. MCT : Modèle Conceptuel de Données.
- 11. MOT : Modèle Organisationnel de Traitements.
- 12. MPD : Modèle Physique de Données.
- 13. MOPT : Modèle Opérationnel Physique de Traitements.
- 14. SIC : Système d'Information et de Connaissances.
- 15. MID : Modèles Intelligents et Décision.
- 16. RSD : Réseaux et Systèmes Distribués.
- 17. GL : Génie Logiciel.
- 18. Sem : Semaine.
- 19. VHS : Volume Horaire par Semaine.
- 20. EDT : Emploi Du Temps.
- 21. E/A : Entité/Association.
- 22. SGBD : Système de Gestion de Base de Données.
- 23. MA : Manuelle.
- 24. CCTP : Cahier Clauses Techniques Particulières.
- 25. JDBC: Java Data Base Connectivity.
- 26. SQL: Structured Query Language.
- 27. API: Application Programming Interface.
- 28. ODBC: Open Data Base Connectivity.
- 29. JVM: Java Virtual Machine.
- 30. SDK: Software Development Kit.
- 31. IDE: Integred Development Environment.
- 32. J2SDK: Java 2 Software Development Kit.
- 33. AWT: Abstract Windows Toolkit.
- 34. GUI: Graphical User Interface.
- 35. SWT: Standard Widget Toolkit.
- 36. DML: Data Manipulation Language.
- 37. DDL: Data Definition Language.
- 38. DCL: Data Control Language.

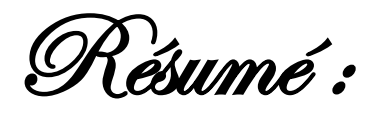

La gestion d'emplois du temps met en relation différents ressources, le problème qui met les solutions très difficiles et complexes à résoudre.

Cette application permet de gérer des ressources organisées en hiérarchie (groupes, enseignants, salles et matériels), elle a comme objectifs : la création, la modification d'emploi du temps. Elle assure de manière dynamique la cohérence des données, en cas d'apparition de situation conflictuelle différentes approches de résolution sont proposées. Enfin elle donne la possibilité d'extraire l'emploi du temps de chaque enseignant, ainsi d'imprimer chaque emploi du temps.

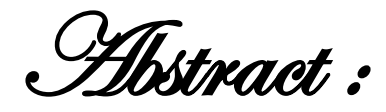

Managing schedules connects different resources, which puts the problem very difficult and complex to be solved.

This application allows you to manage resources organized in a hierarchy (groups, teachers, facilities and equipment), it has the following objectives: the creation, modification schedule. It provides dynamically data consistency in case of appearance of conflict situation different approaches are proposed. Finally it gives the possibility to extract the schedule of each teacher and print each schedule.

ادارة استعمال الزمان تاخذ بعين الاعتبار مختلف الموارد ,الامر الذي يجعل الحل صعب ومعقد .هذا التطبيق يسمح بتسيير الموارد (المجموعات ,الاساتذة ,المرافق والمعدات). تتلخص اهم اهداف التطبيق في امكانية انشاء وتعديل استعمال الزمان, بحيث يسمح بتناسق البيانات وعدم تداخلها.

في حالة وجود تداخالت ( سواء بين الدفعات,الحصص,القاعات ) يقوم بعرض مختلف الحلول لتفادي هذا المشكل,في االخير بامكان المستخدم استخراج استعمال الزمان الخاص بكل استاذ اضافة الى طباعة كل استعمال زمان.